# iDome Most of what you need to know

Paul Bourke

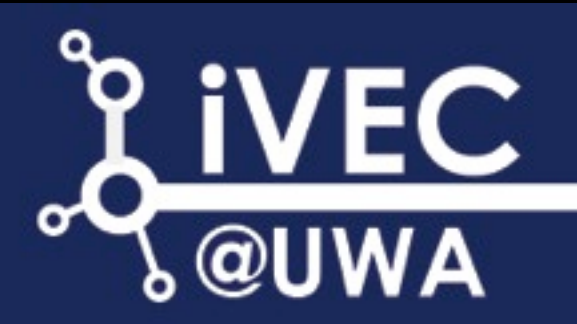

#### **Contents**

- History and motivation: immersion.
- Technologies: fisheye lens, spherical mirror. - Warping and calibration.
- Principles: fisheye and spherical projections.
- Content creation
	- Photography
	- Filming: fisheye and 360 video
	- Rendering, CG
	- Realtime: vertex shader, cube maps
- Key software: Quartz Composer, warpplayer, meshmapper, Unity3D.
- General guidelines.
- Further reading.
- **•** These notes will online.

# **History**

- Dome originally built by iCinema for exhibition called "glasshouse" at the Powerhouse museum. Used a projector and fisheye lens.
- 2003: Paul Bourke develops spherical mirror projection.
- Fisheye lens system replaced by spherical mirror. Volker Kuchelmeister at iCinema suggests an alternative placement of projector behind the base of the iDome.
- 2005: Used as truck driving simulator at Centre for Mining at UNSW.
- 2007: iDome installed at iVEC@UWA.
- 2007: Treehuggers.

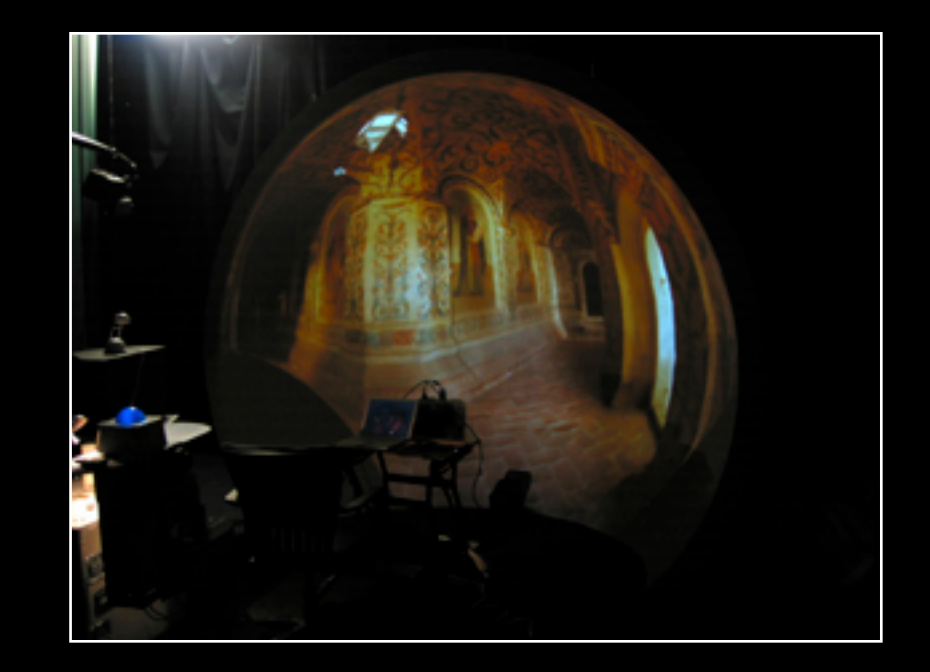

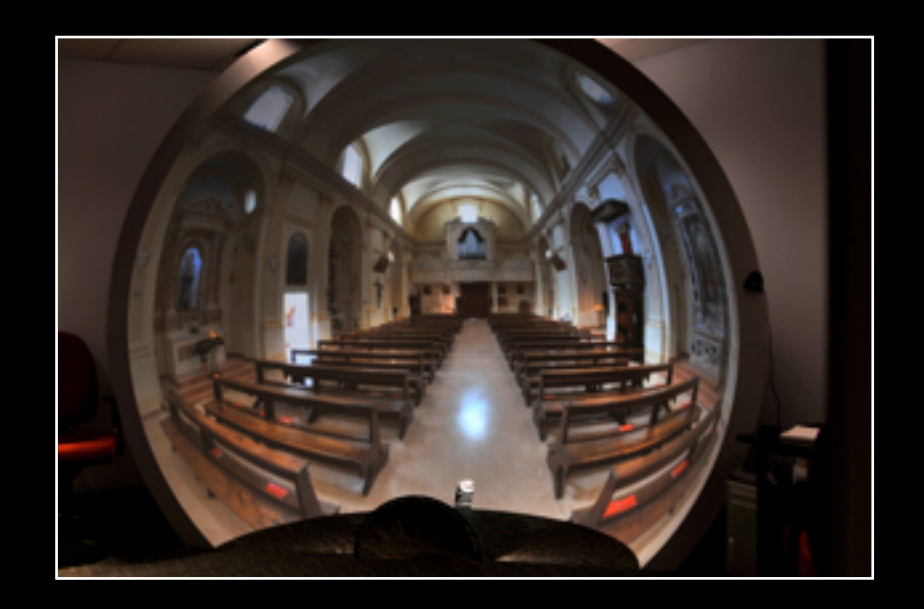

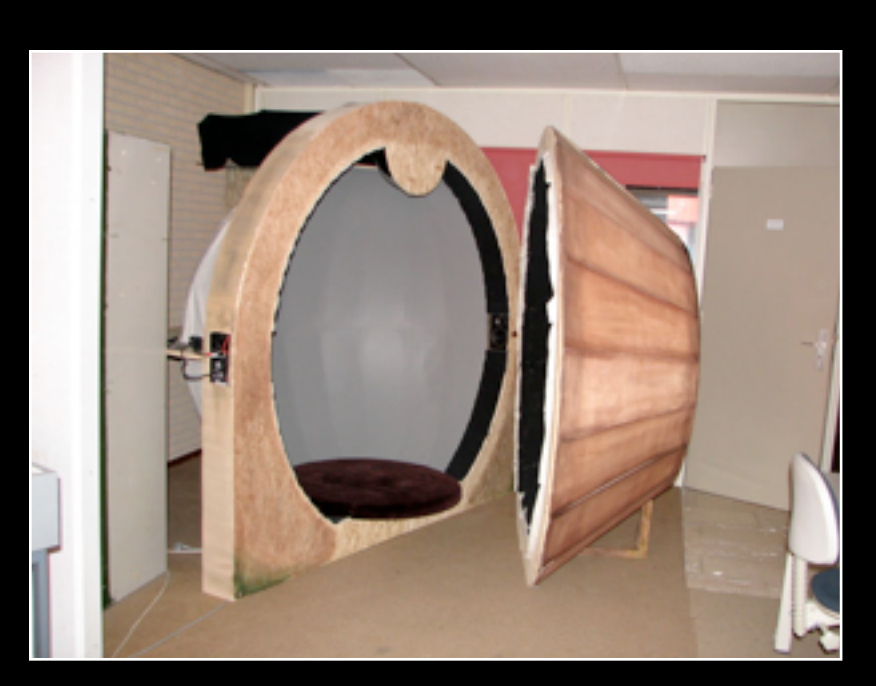

## **History**

- 2009: iDome installed at Science Centre University of Wollongong in conjunction with ARC Centre of Excellence for Electromaterials Science
- **2010: Remote operations Rio Tinto.**
- 2012: running room.

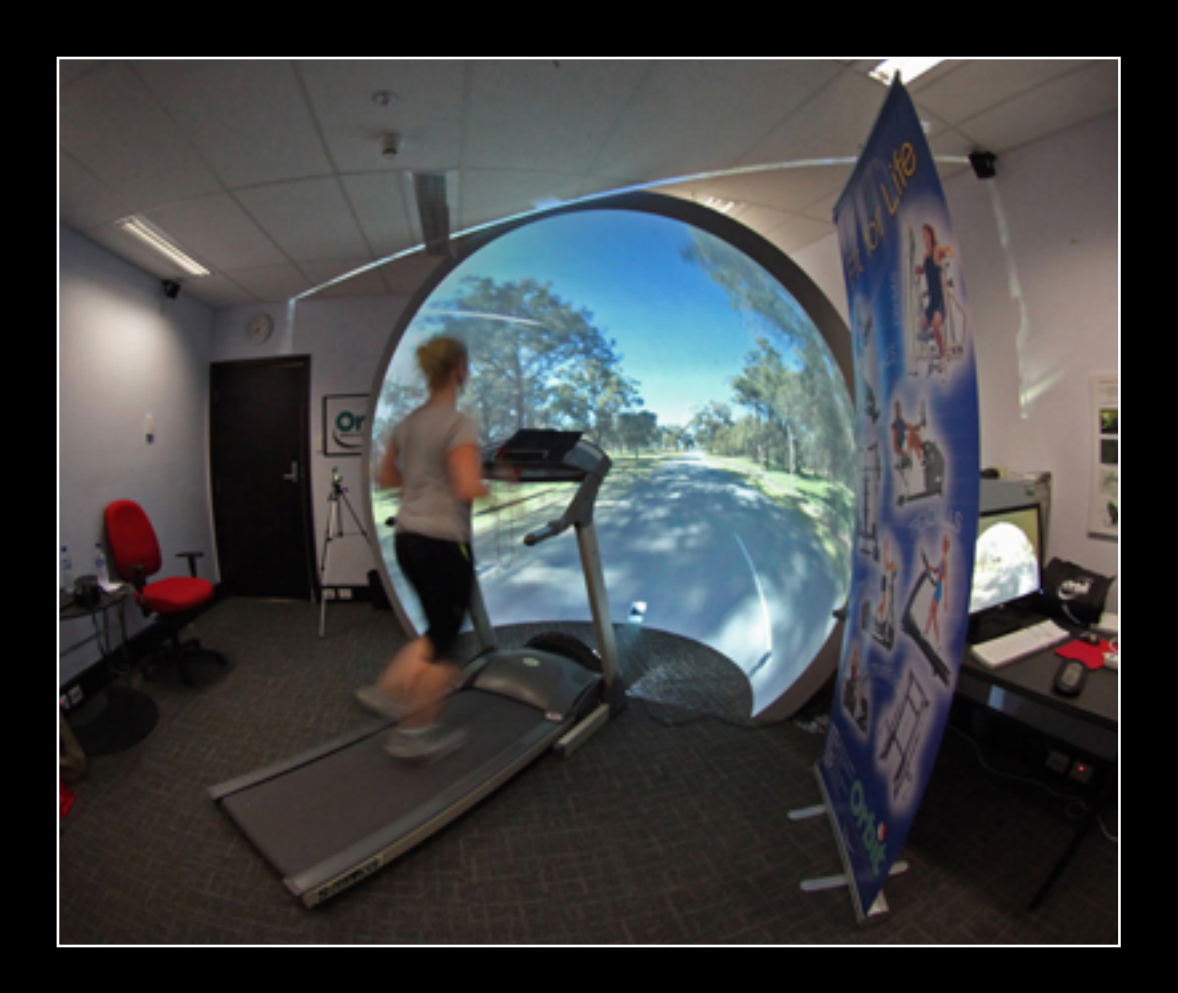

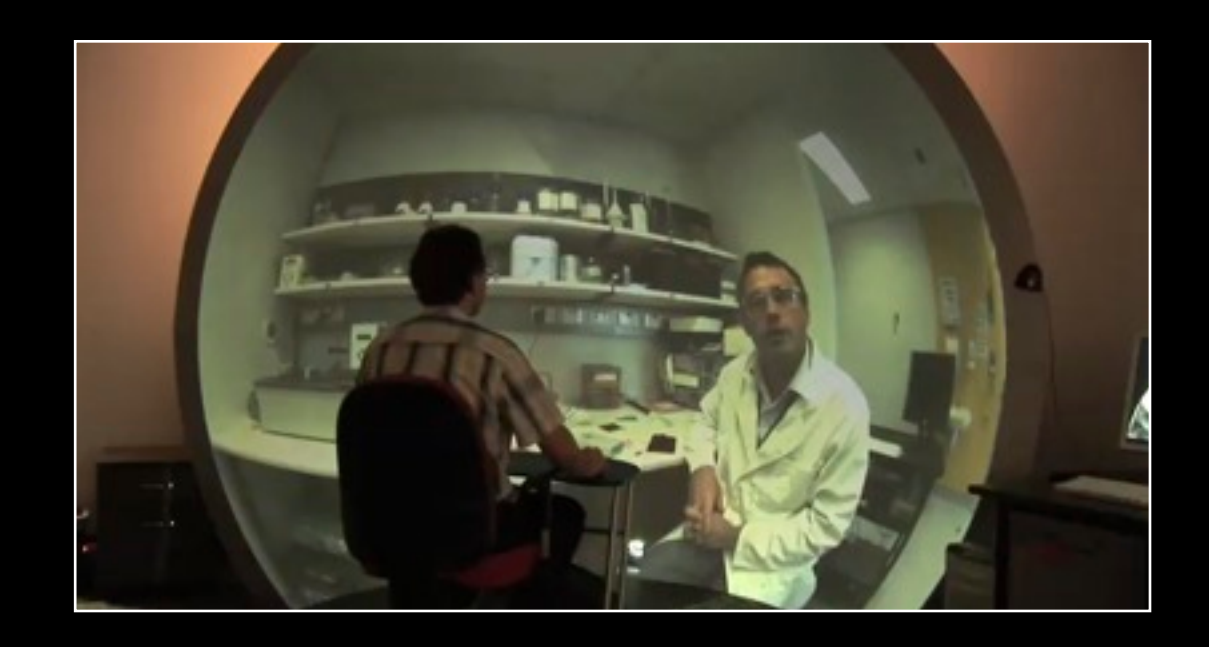

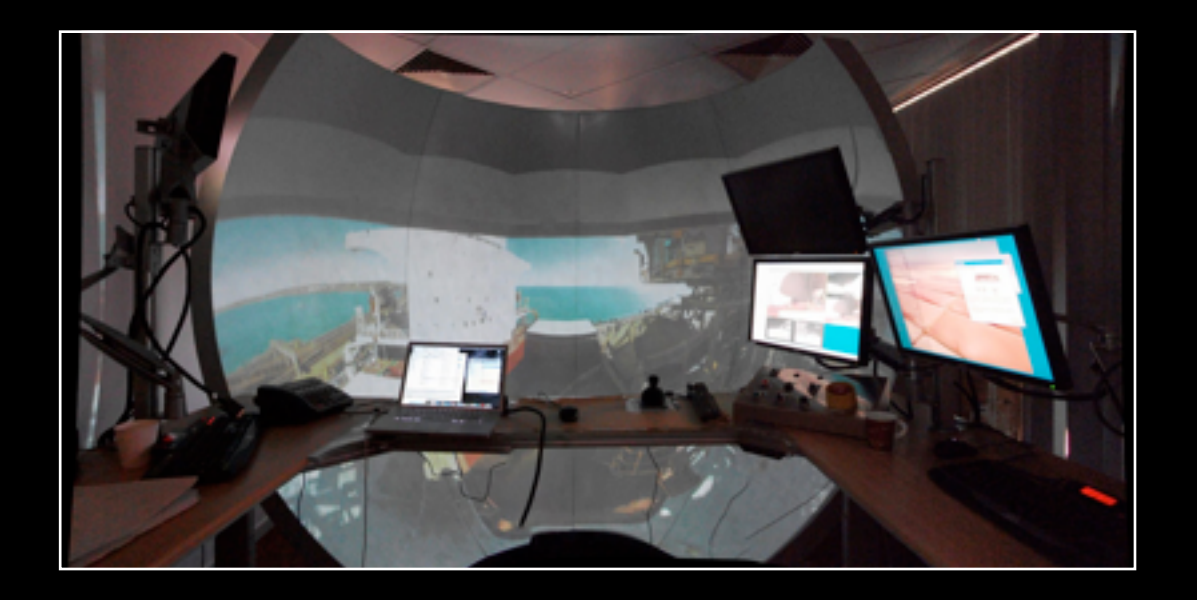

#### **Motivation**

- Visualisation largely about conveying information to the brain through our sense of sight.
- Might as well leverage the characteristics of our visual system.
- Stereopsis visual fidelity peripheral vision.
- Peripheral vision attributed to our sense of "being there", "presence".
- Evolutionary reasons for peripheral vision, detecting predators in our far visual field.
- Easy to imagine that this could also be an advantage in game play. Interesting to note that gaming has partially adopted stereopsis which I claim has little game play advantage and lots of disadvantages.
- Sense of depth from motion cues. [Molecular example]

# Application examples

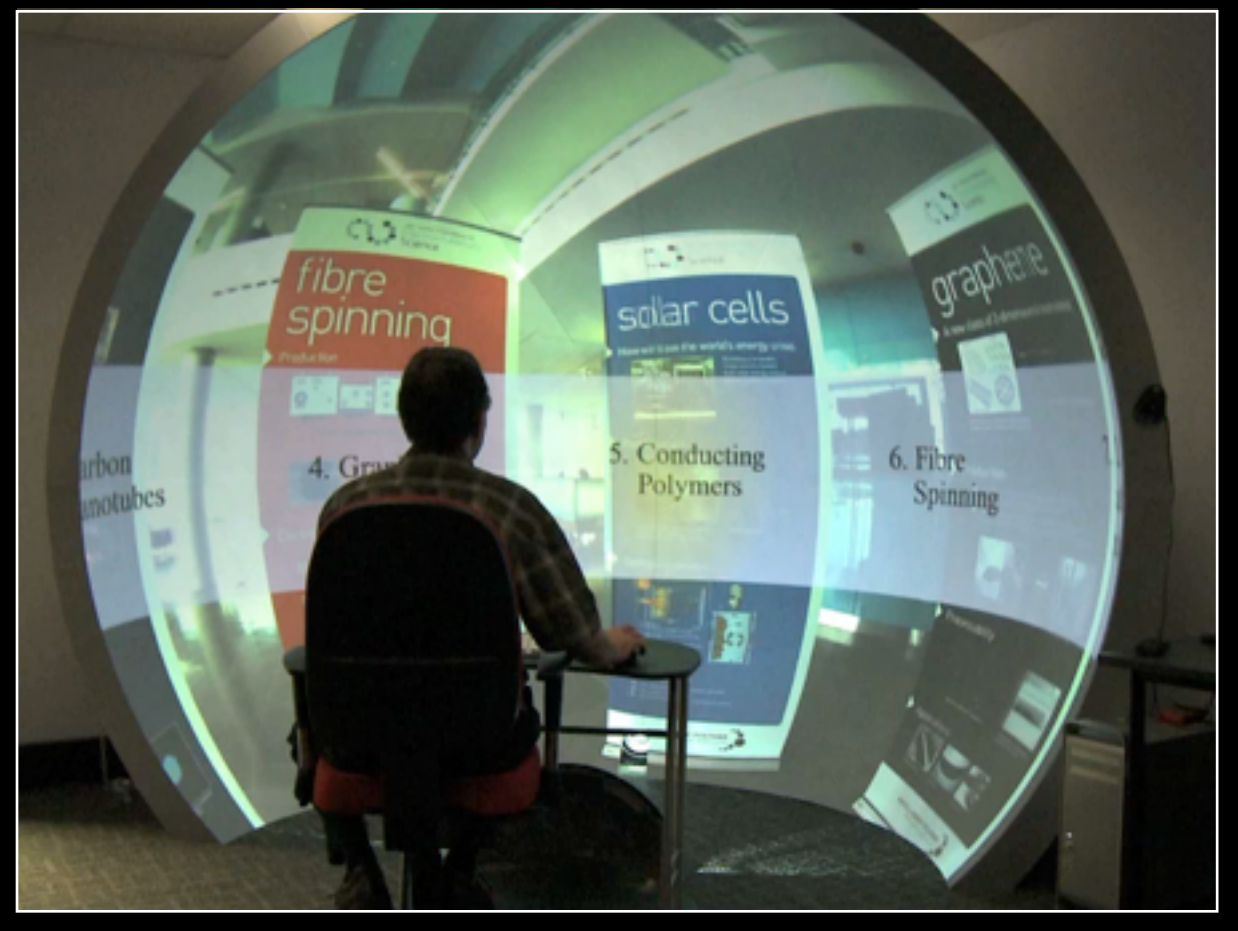

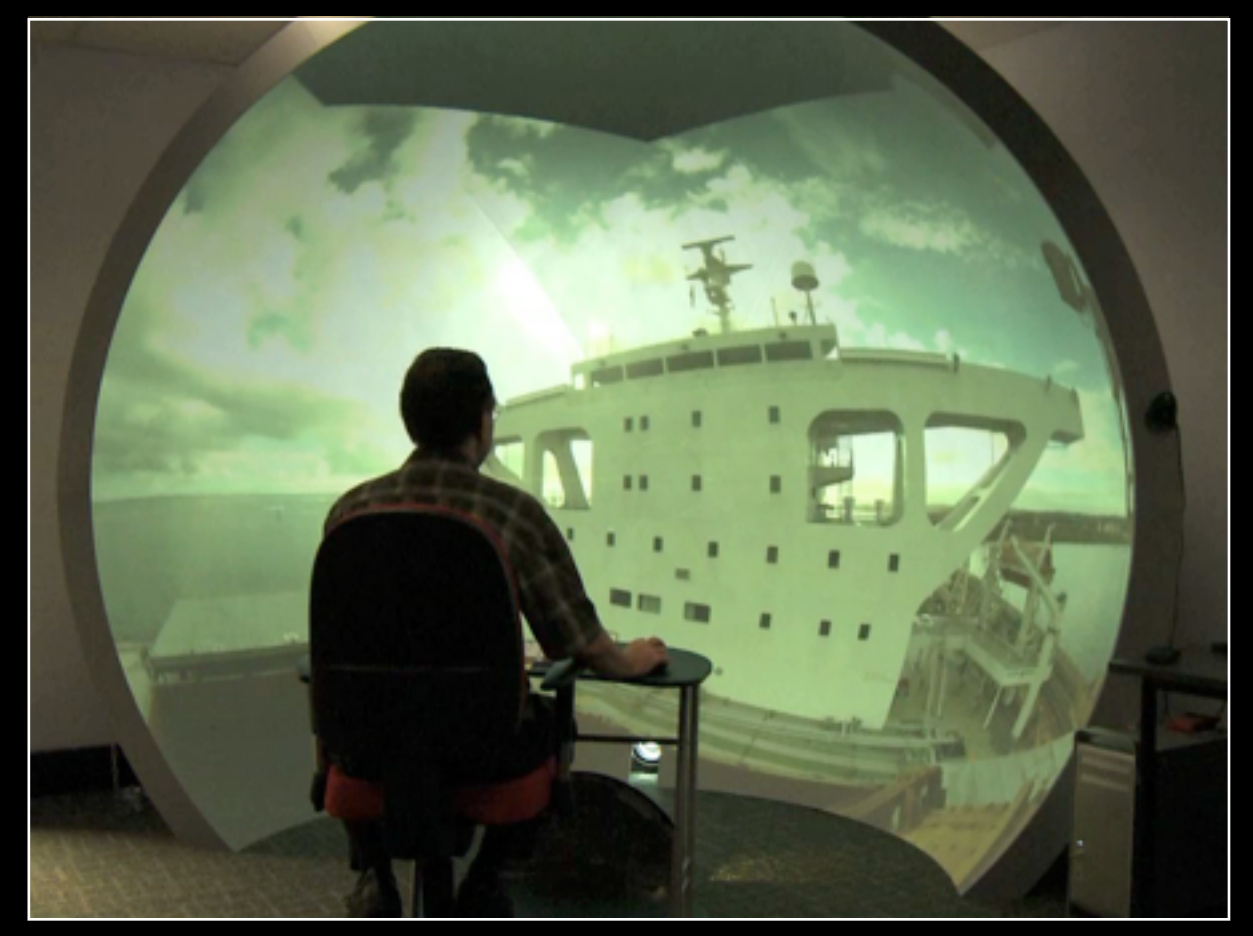

Science education **Remote operations** (mining)

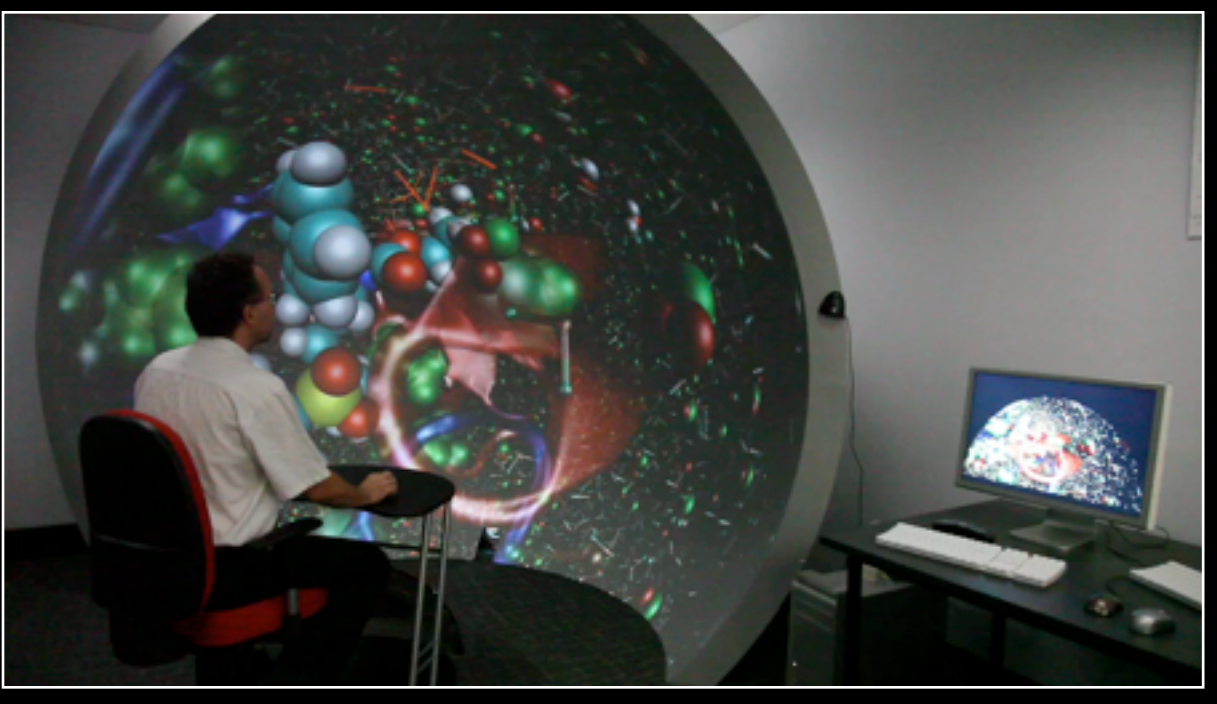

Science visualisation values of the virtual heritage values of the virtual heritage

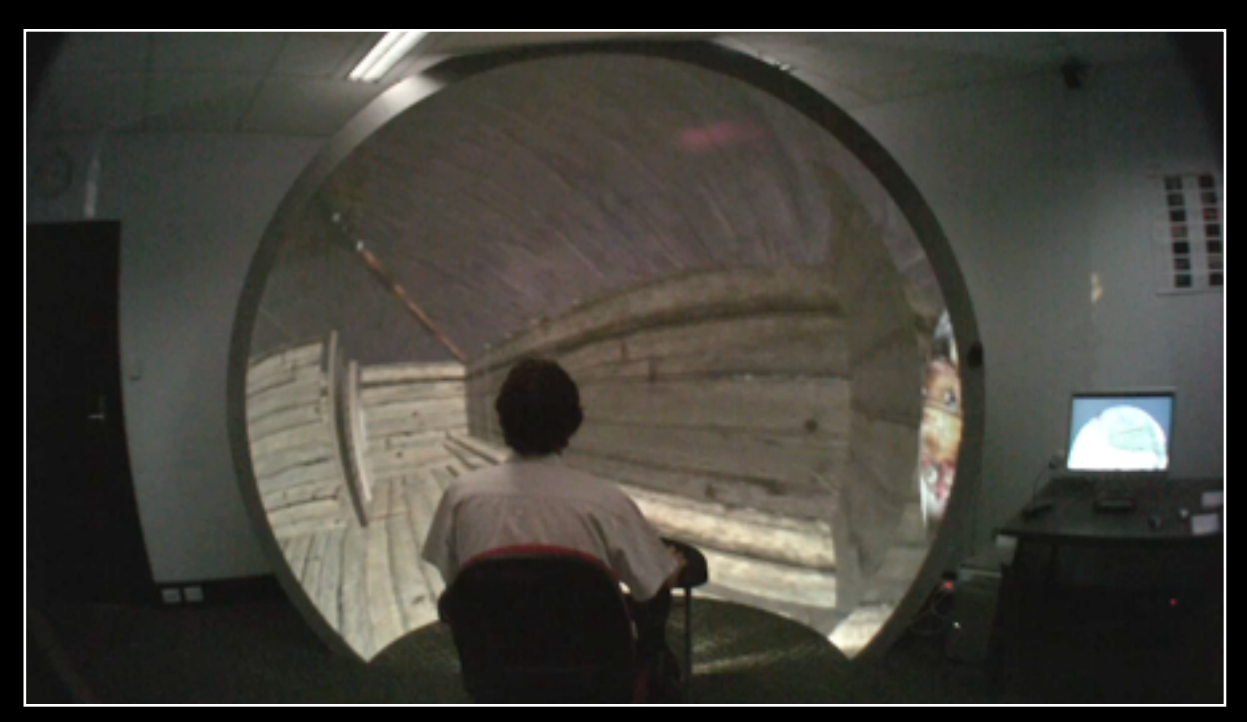

# Technology: Fisheye vs spherical mirror

- Earlier small dome system was the VisionStation.
- Projector needs to be in (or close to) the center of the dome, the ideal location for the viewer.
- Good quality fisheye lenses are expensive.
- Doesn't benefit from current trent towards 16:9 aspect ratios, works better with square aspect.
- Quality of well designed spherical mirror system matches that of most single projector fisheye systems.

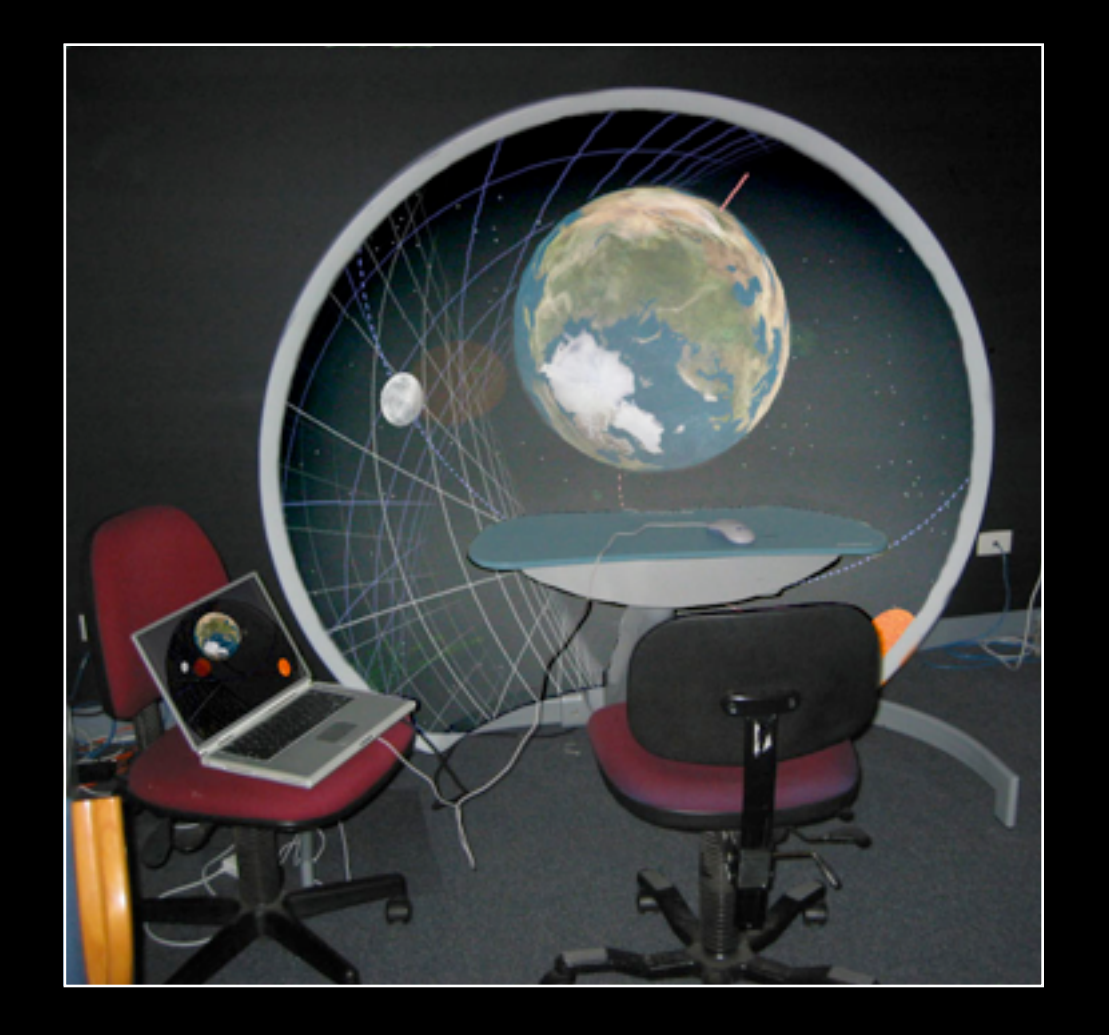

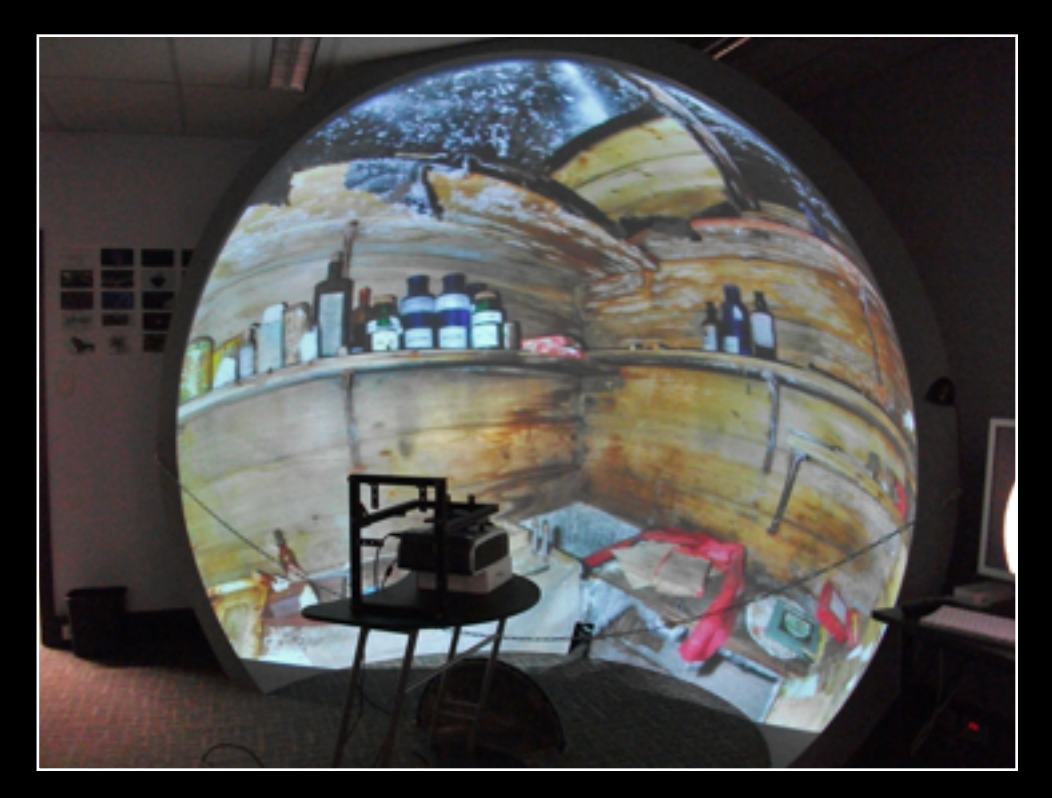

## Technology: fisheye vs spherical mirror

- Purpose of the fisheye lens and spherical mirror is to spread light across the dome.
- In the case of the spherical mirror an image warping is required to correct the distortion introduced.
- Main advantage of the spherical mirror approach is it largely hides the projection system.
- Another advantage is it decouples the optics from the projector, making it possible to replace/upgrade the projector independently.
- Main disadvantage is the extra complexity arising from the warping.
- Nothing special about 3m except fits in standard height room. Degree of truncation has historical significance only.

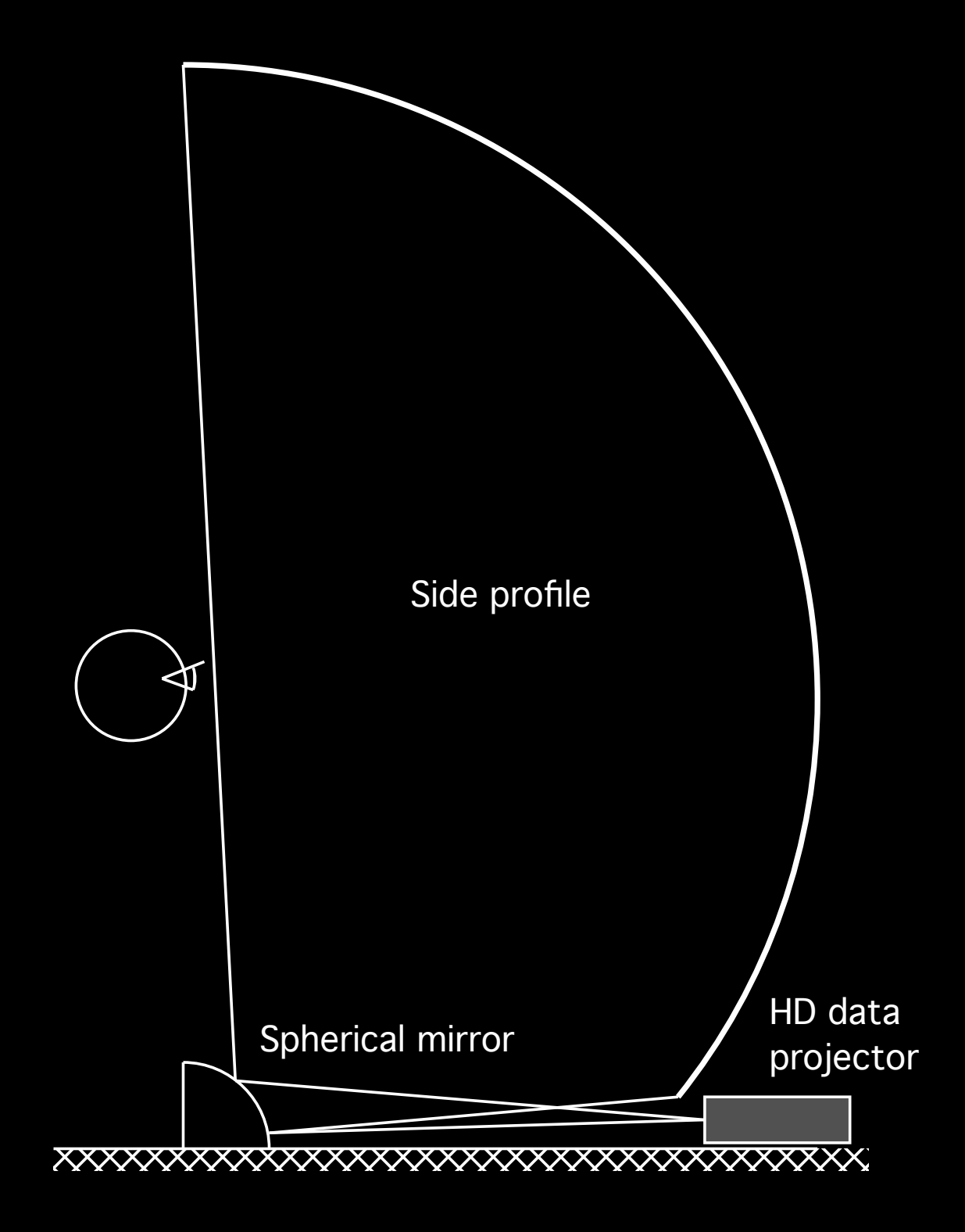

## Fisheye warping

- Usual calibration image are lies of latitude and longitude.
- The lines of longitude should be straight.
- The lines of latitude should be circular rings.
- **Illustrate on Dome**

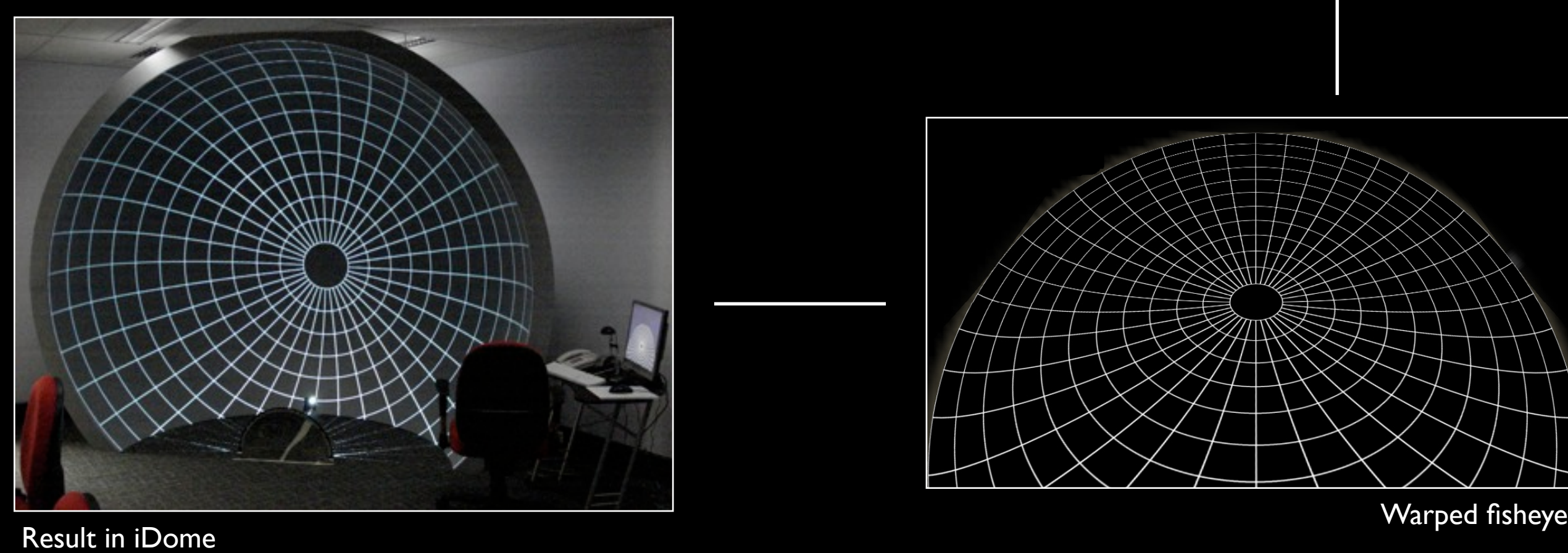

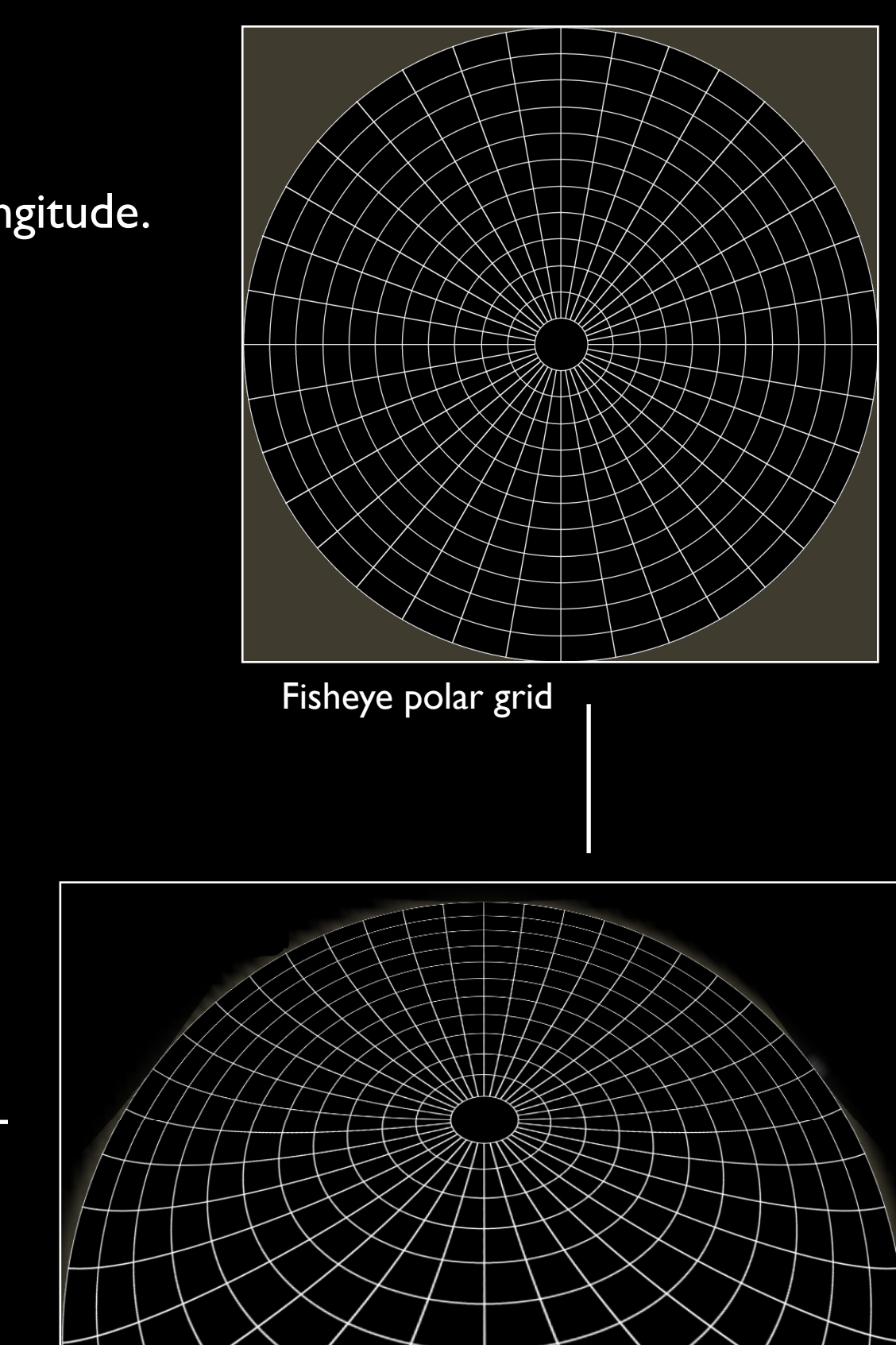

## Anatomy of a fisheye projection

- Standard perspective projections are (obviously) unsuitable for dome projection. They do not capture the field of view required.
- Simplest is a fisheye projection.
- Captures "half the world".

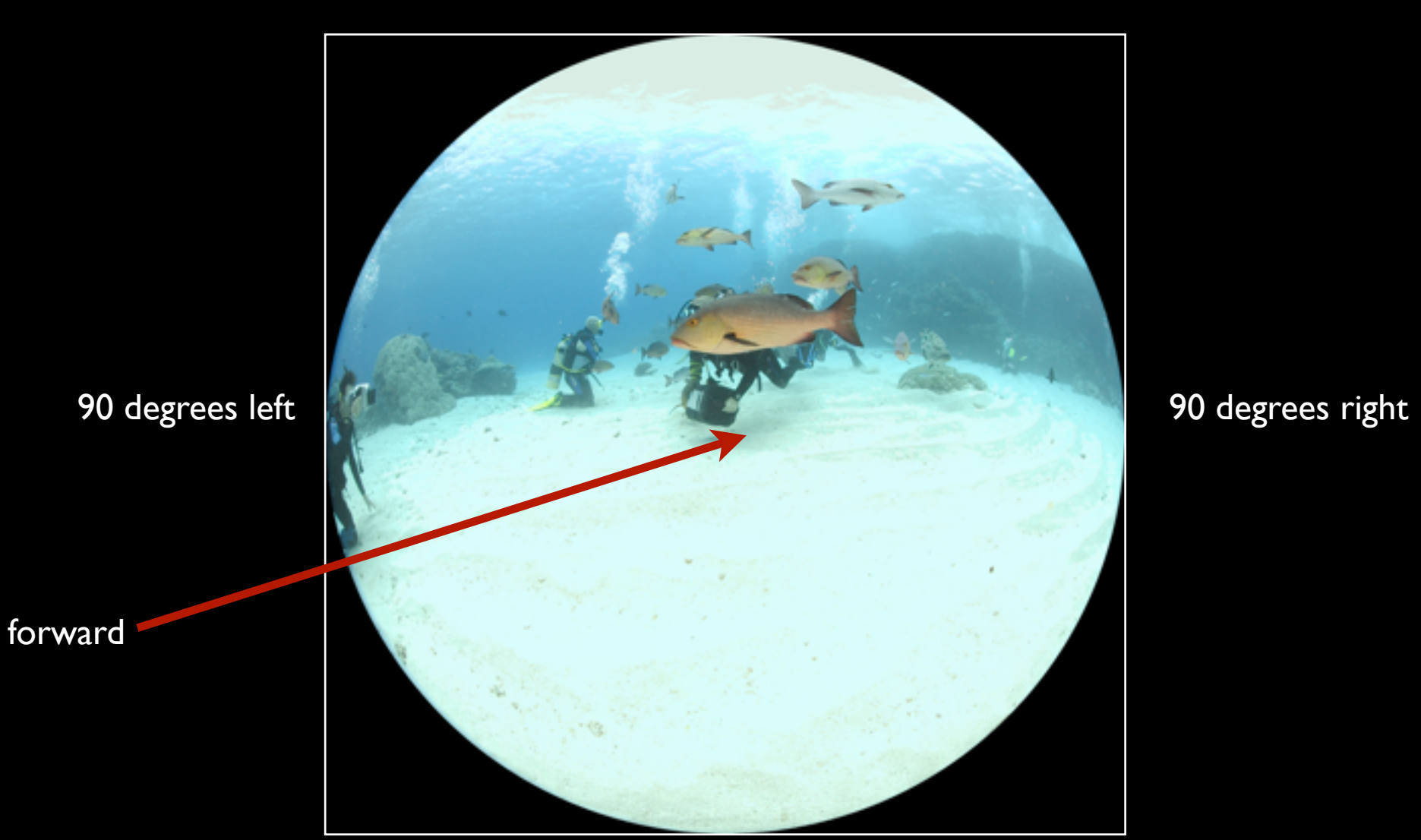

90 degrees up

90 degrees down

# Anatomy of a fisheye projection

- Typically need to relate the mapping to/from fisheye image coordinates (2D) to a world vector (3D).
- 1. Given a point (i,j) on the fisheye image (in normalised image coordinates), what is the vector (x,y,z) into the scene?  $r = sqrt(i^2 + j^2)$  $phi = \text{atan2}(j,i)$ theta =  $r$  pi / 2  $x = \sin(\theta) \cos(\phi)$  $y = sin(theta) sin(phi)$  $z = cos(theta)$
- 2. Given a point (x,y,z) in world coordinates what is the position (i,j) on the fisheye image?  $L = sqrt(x^2 + y^2 + z^2)$  $x' = x / L$ ,  $y' = y / L$ ,  $z' = z / L$ theta = atan2(sqrt(x'^2 + y'^2), z') phi =  $atan2(y', x')$  $r =$  theta / (pi / 2)  $i = r \cos(\pi h i)$  $j = r \sin(\pi h i)$

Traditional to limit the fisheye image to a circle but it is defined outside the circle.

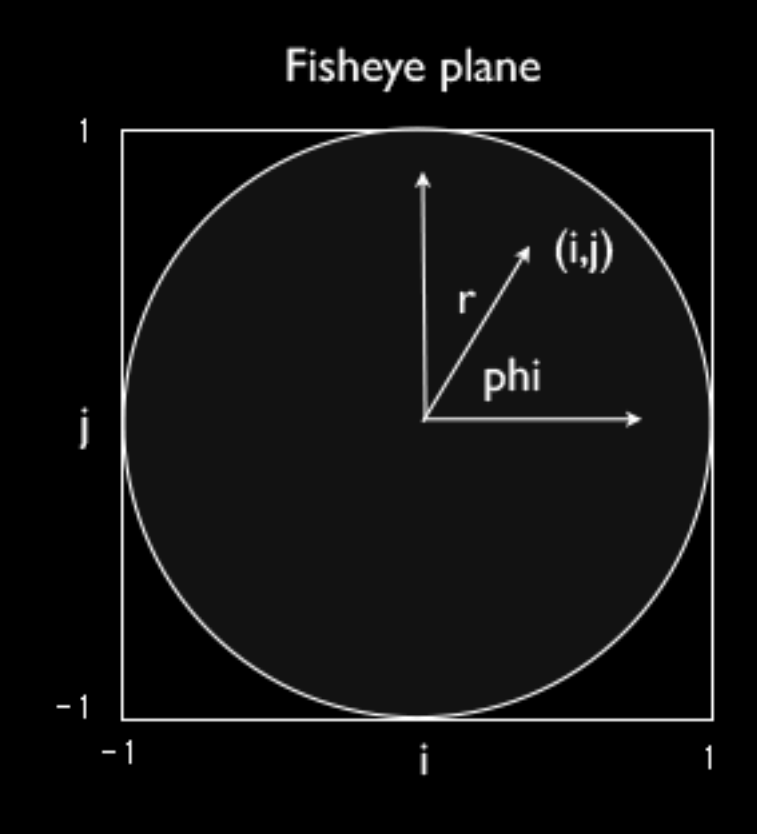

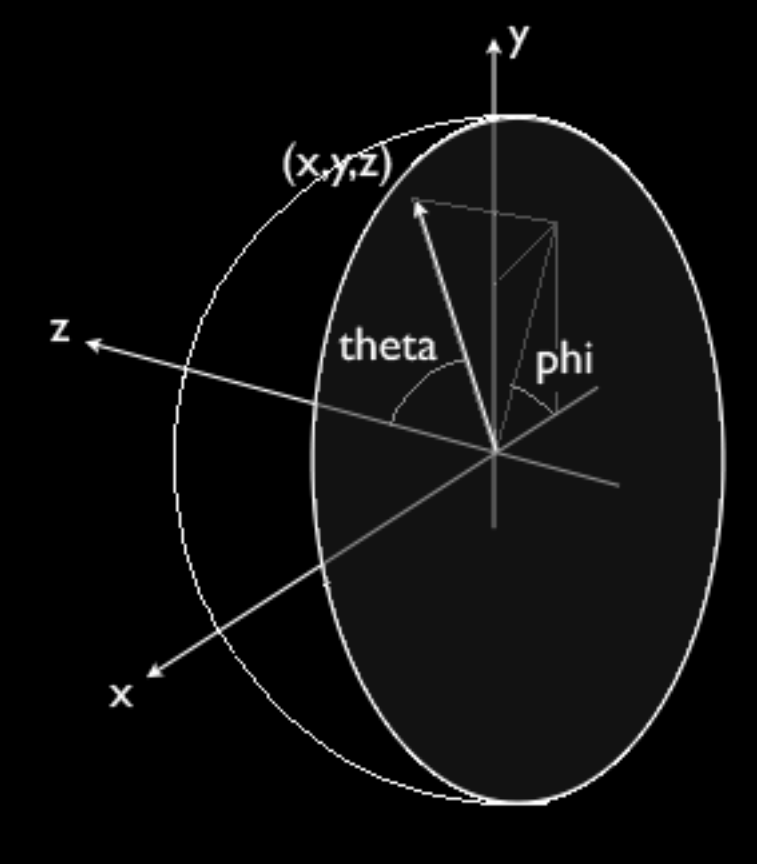

## Content creation: Photography

- There is a distinction between "wide angle fisheye" and circular fisheye.
- We typically use a Canon 5D and Canon 8-15mm fisheye lens.
- [Show examples]

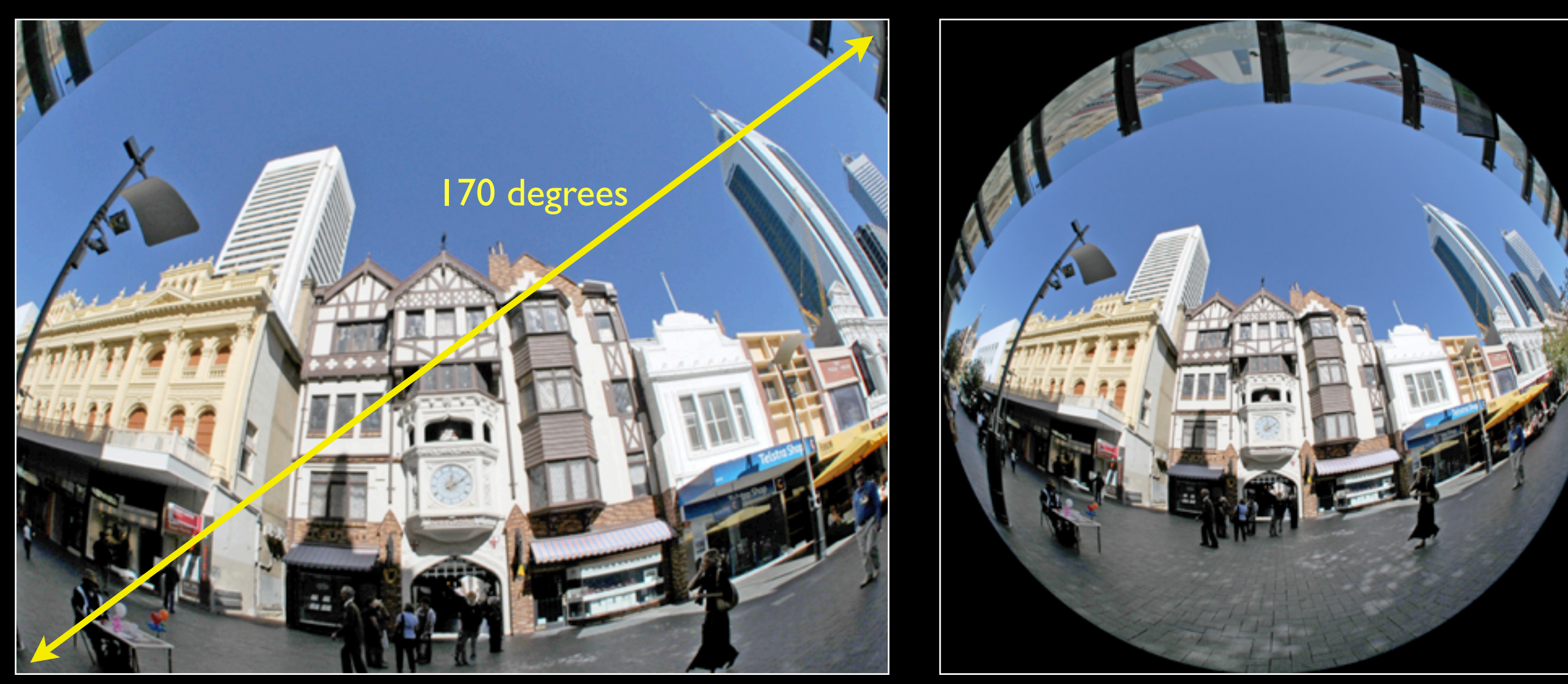

170 degree wide angle fisheye **Circular fisheye** Circular fisheye

#### Content creation: Video

- More difficult to achieve sufficient resolution. HD camera (1920x1080) and a fisheye circle that fills the sensor only gives a 1080 pixel fisheye.
- Red Scarlet gives a 2K high fisheye.

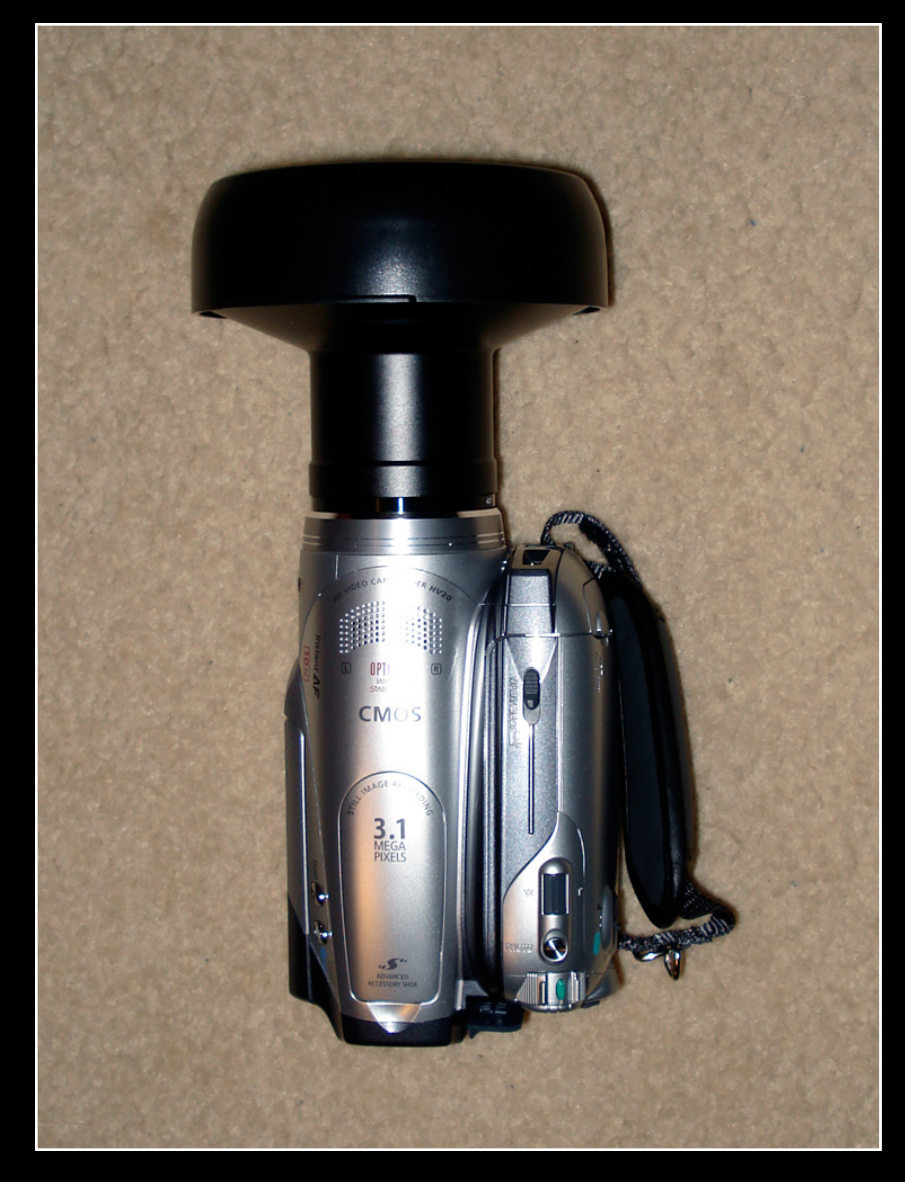

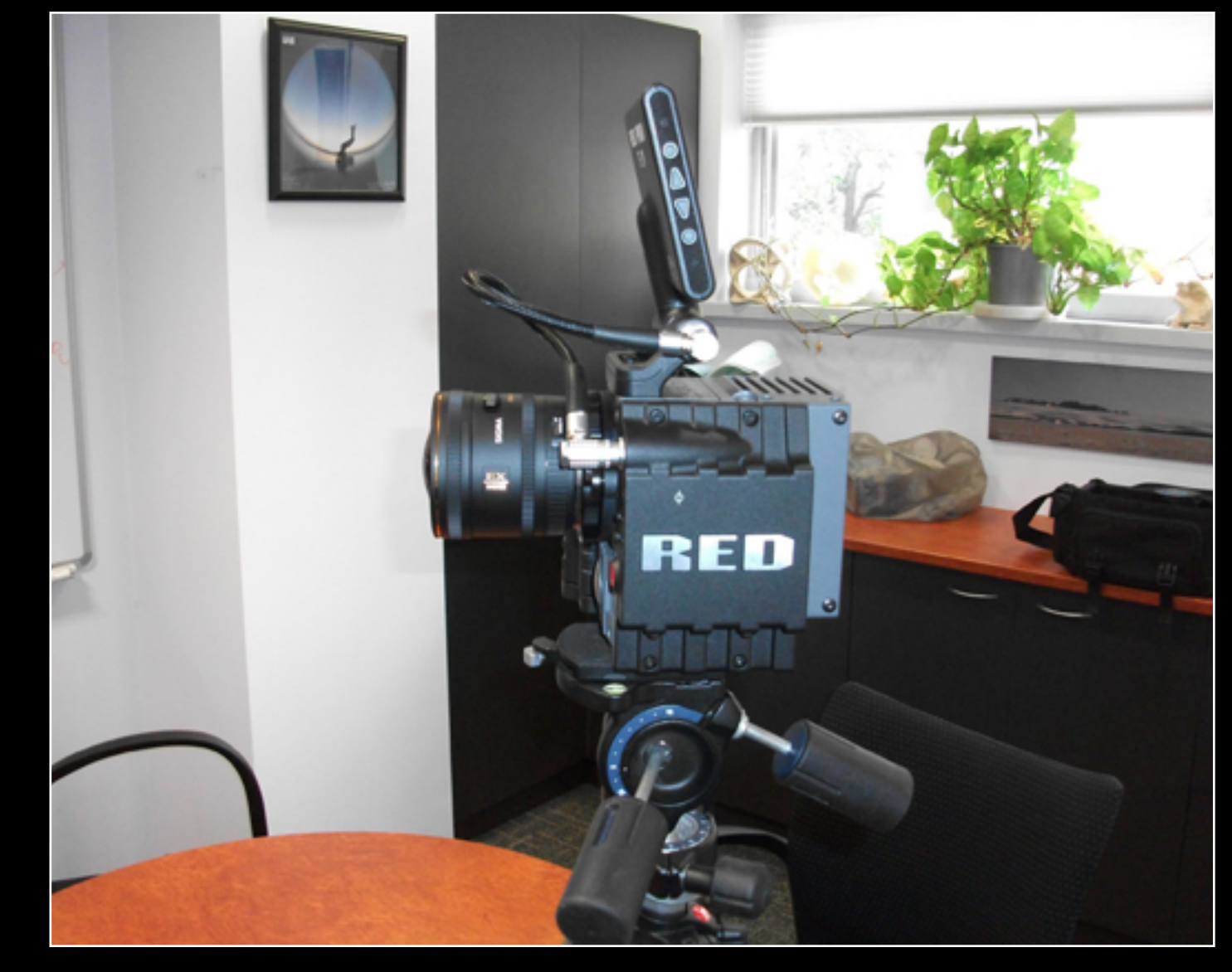

Canon HV20 HD 1080p **Red Scarlet** Red Scarlet

#### Content creation: Sensor and fisheye circle

- When sourcing fisheye lens for a particular sensor pay attention to the sensor size and fisheye circle.
- If the fisheye circle is smaller than the sensor then full resolution is not achieved.
- If the fisheye circle is too large it will be truncated.
- Truncation at the bottom is not an issue for the iDome.

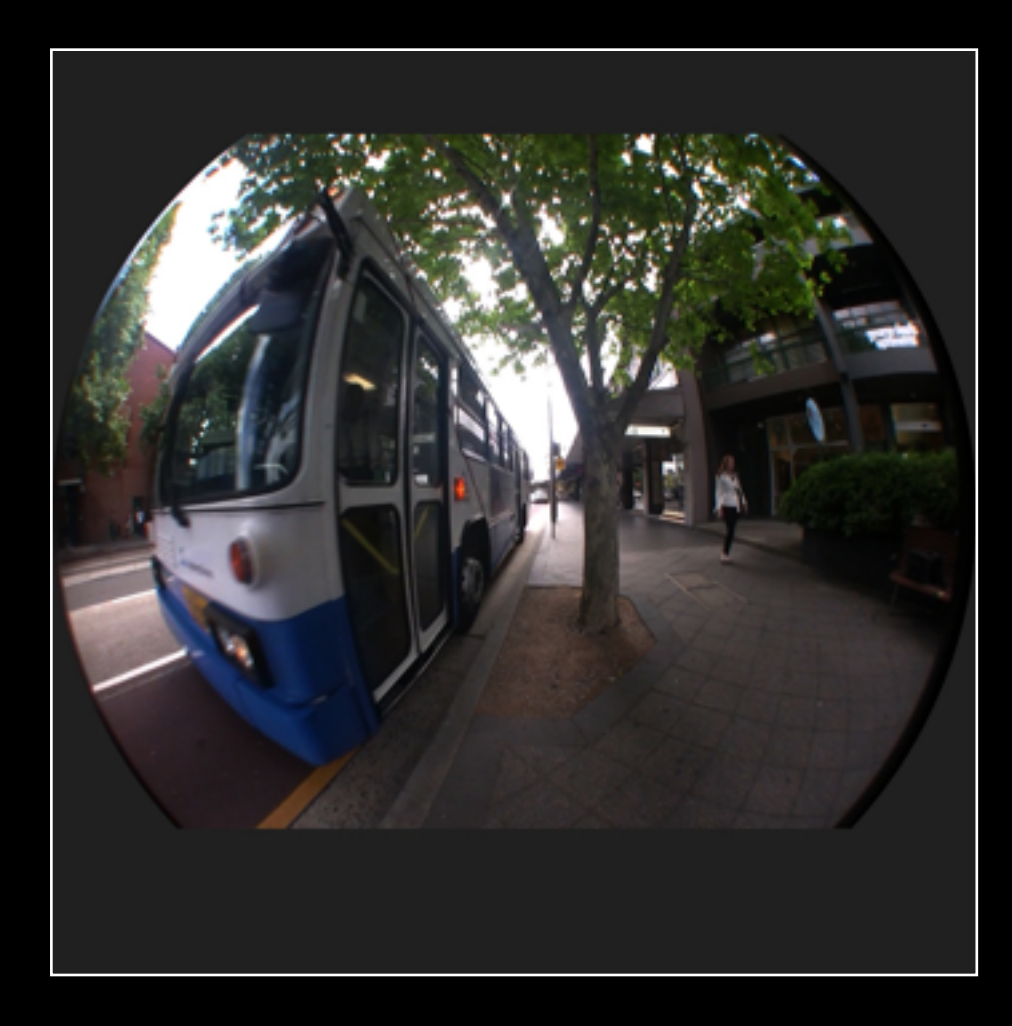

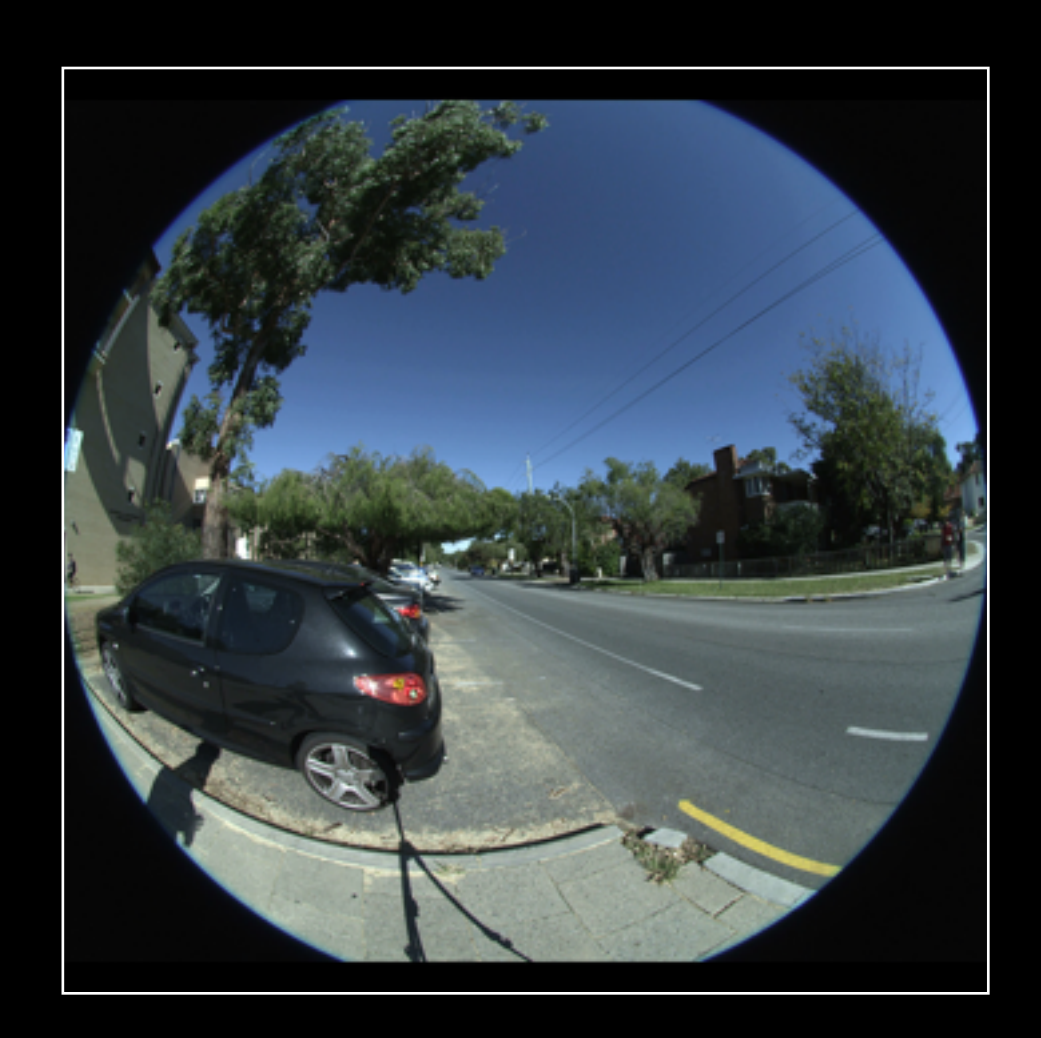

#### Content creation: Sensor and fisheye circle

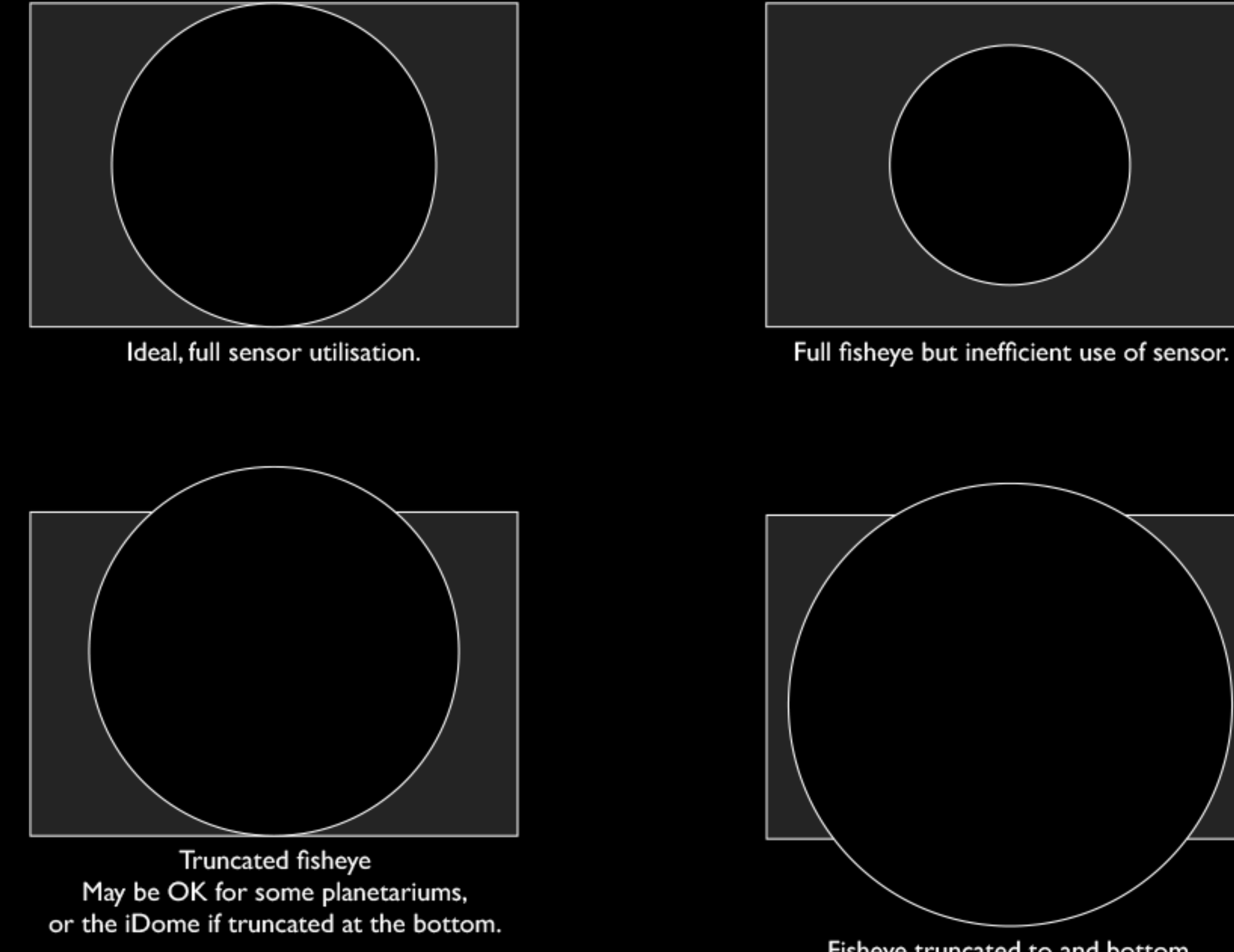

Fisheye truncated to and bottom.

#### Content creation: Spherical projections

- A spherical projection captures the whole environment.
- This allows for navigation within the iDome.
- [Show examples]

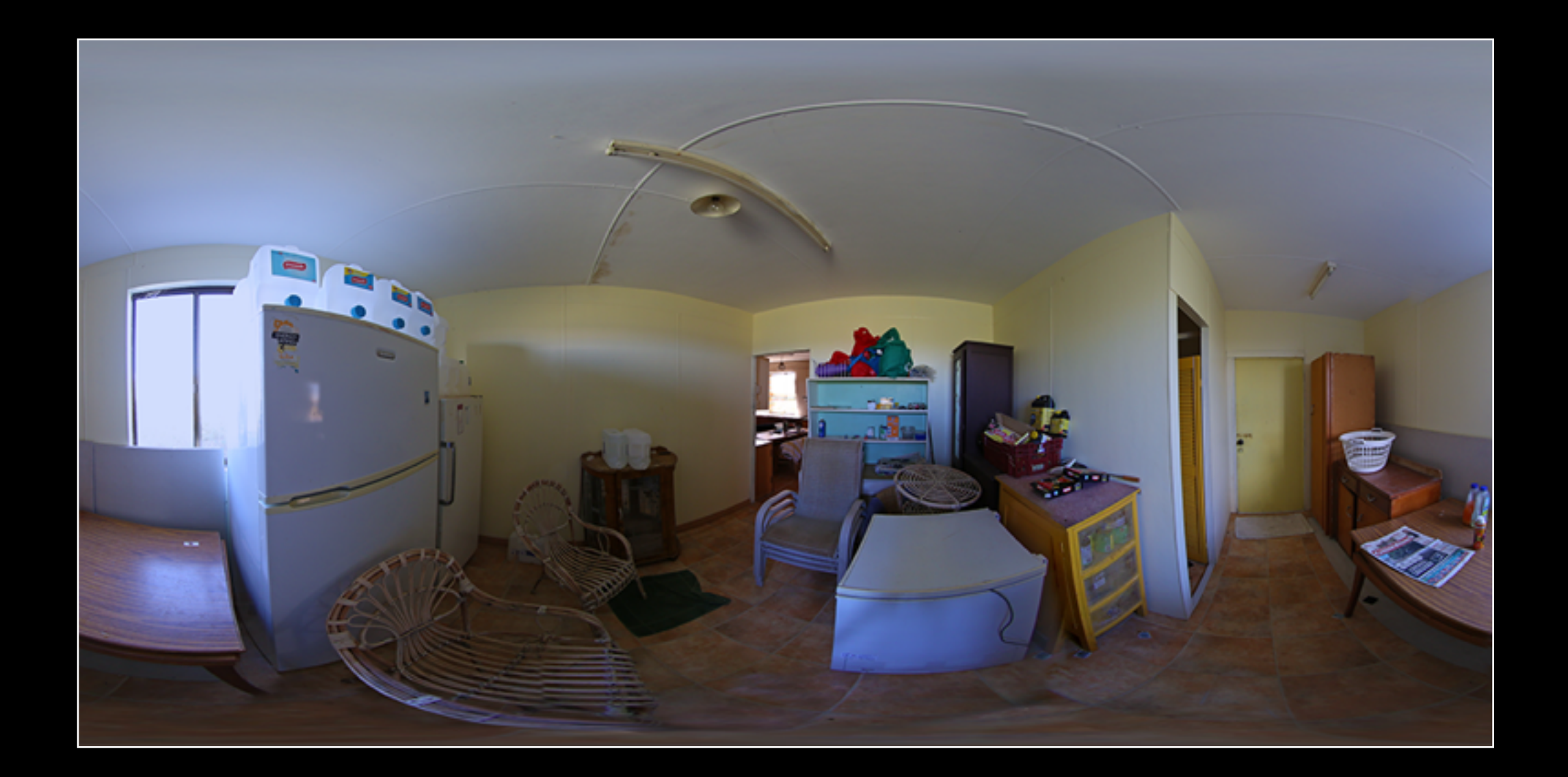

# Anatomy of a spherical projection

- Contains sufficient visual information for a presentation into a hemisphere, actually captures more than required. 3D vector into scene
- I. Given P(i,j) in spherical projection  $\begin{array}{c} z \uparrow \\ z \uparrow \end{array}$  ,  $P(x,y,z)$  $Px = cos(\Phi) cos(\theta)$  $Py = cos(\Phi) sin(\theta)$  $Pz = sin(\Phi)$
- 2. Given  $3D$  vector  $P(x,y,z)$  what is the corresponding point on the spherical projection.  $\Phi = \text{atan2(Pz,sqrt(Px2 + Py2)})$  $\theta$  = atan2(Py,Px)

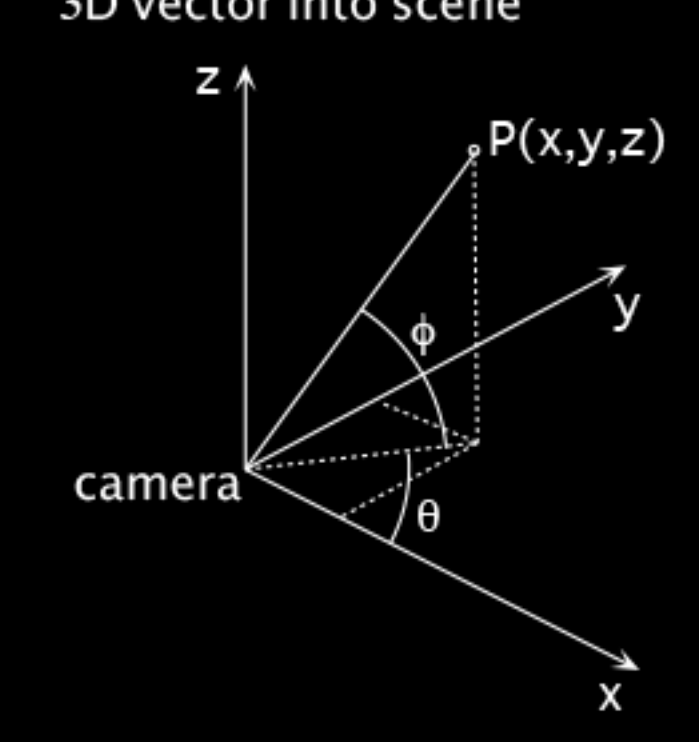

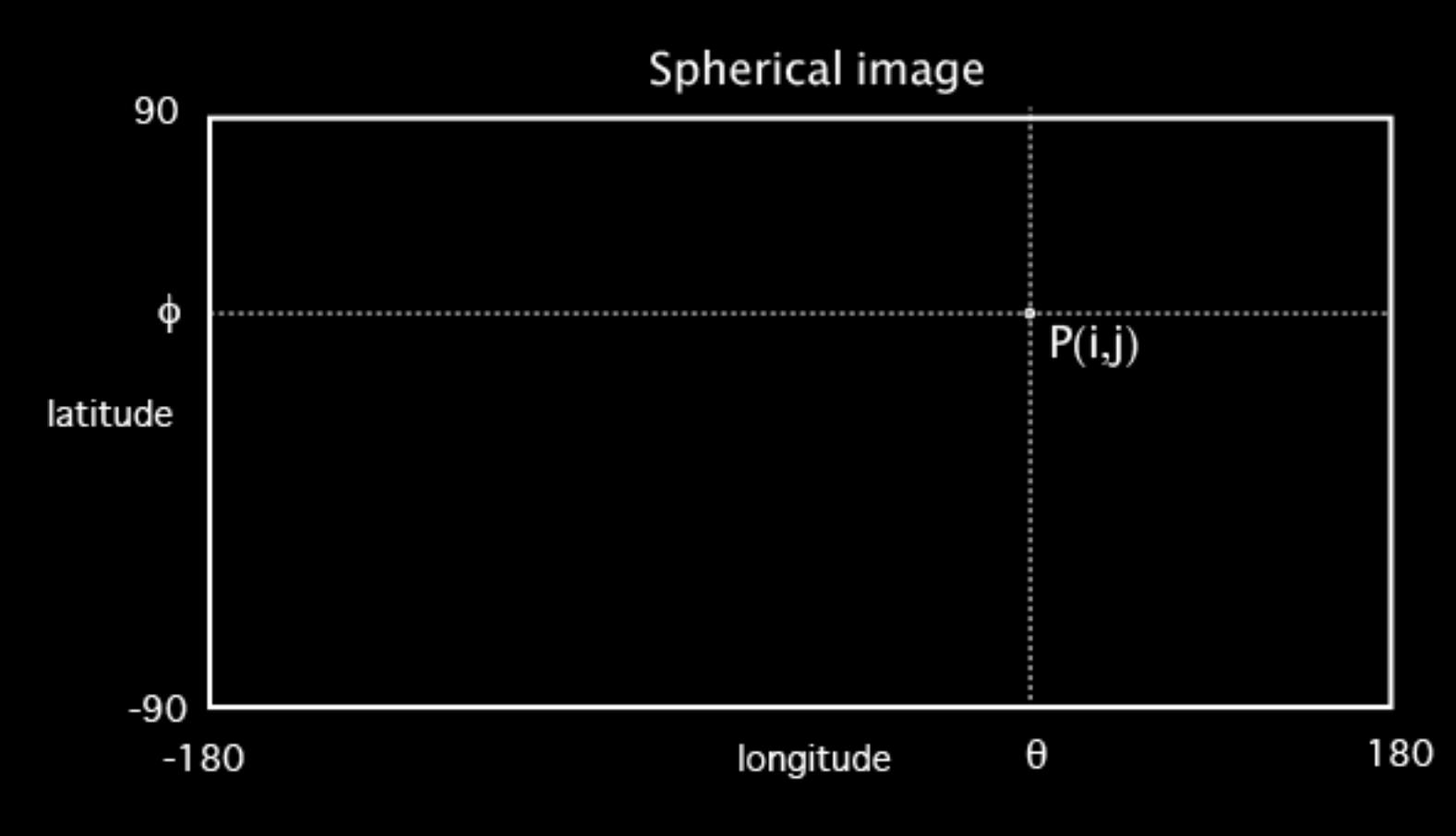

#### Content creation: Spherical projections

- We use a Canon 5D Mk II or III and Canon 8-15mm zoomable fisheye.
- Just 3 shots needed to create a full 360x180 spherical panorama.

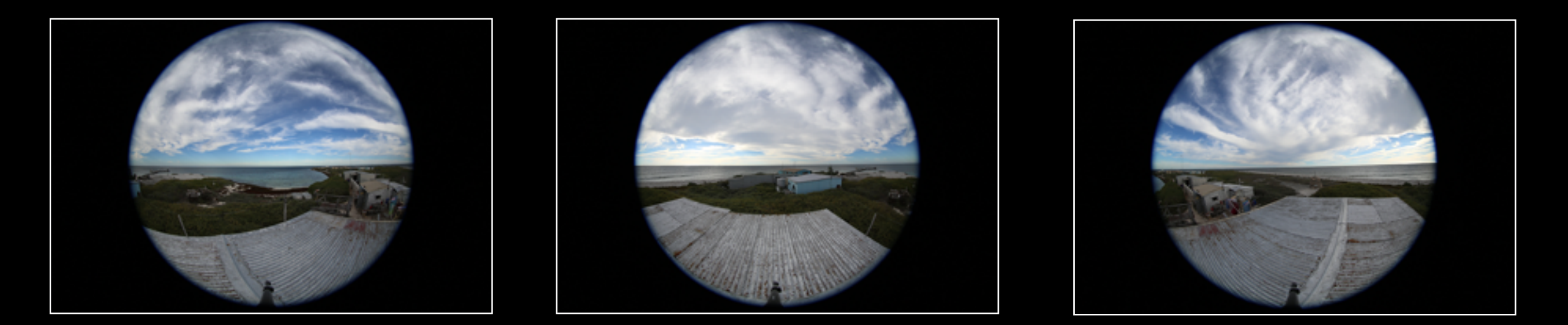

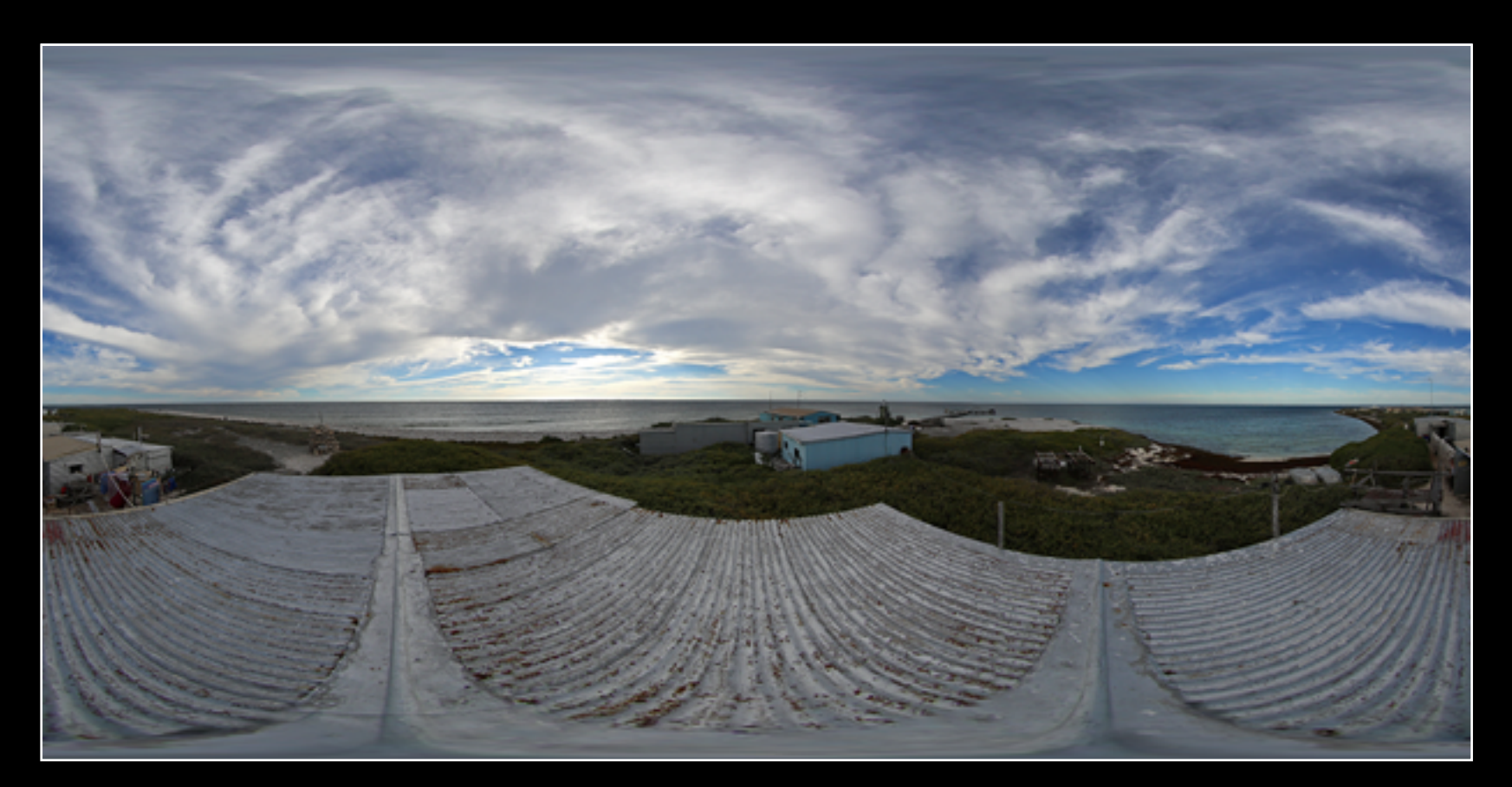

#### Content creation: Spherical video

- A number of options for capturing spherical video.
- With single camera options hard to capture sufficient resolution.
- We have a LadyBug-3 camera.
- Some interesting options now involving multiple GoPro cameras in cluster arrangement.

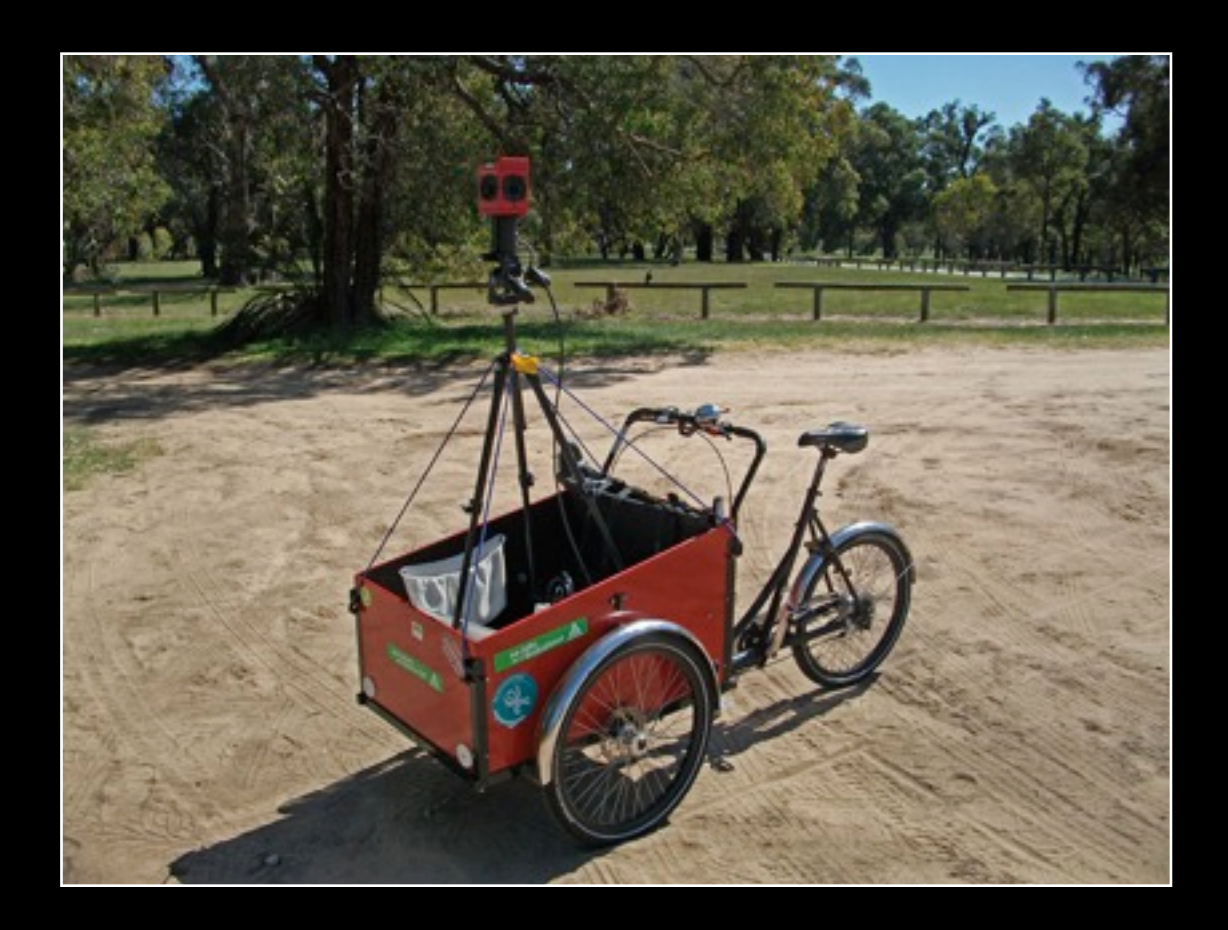

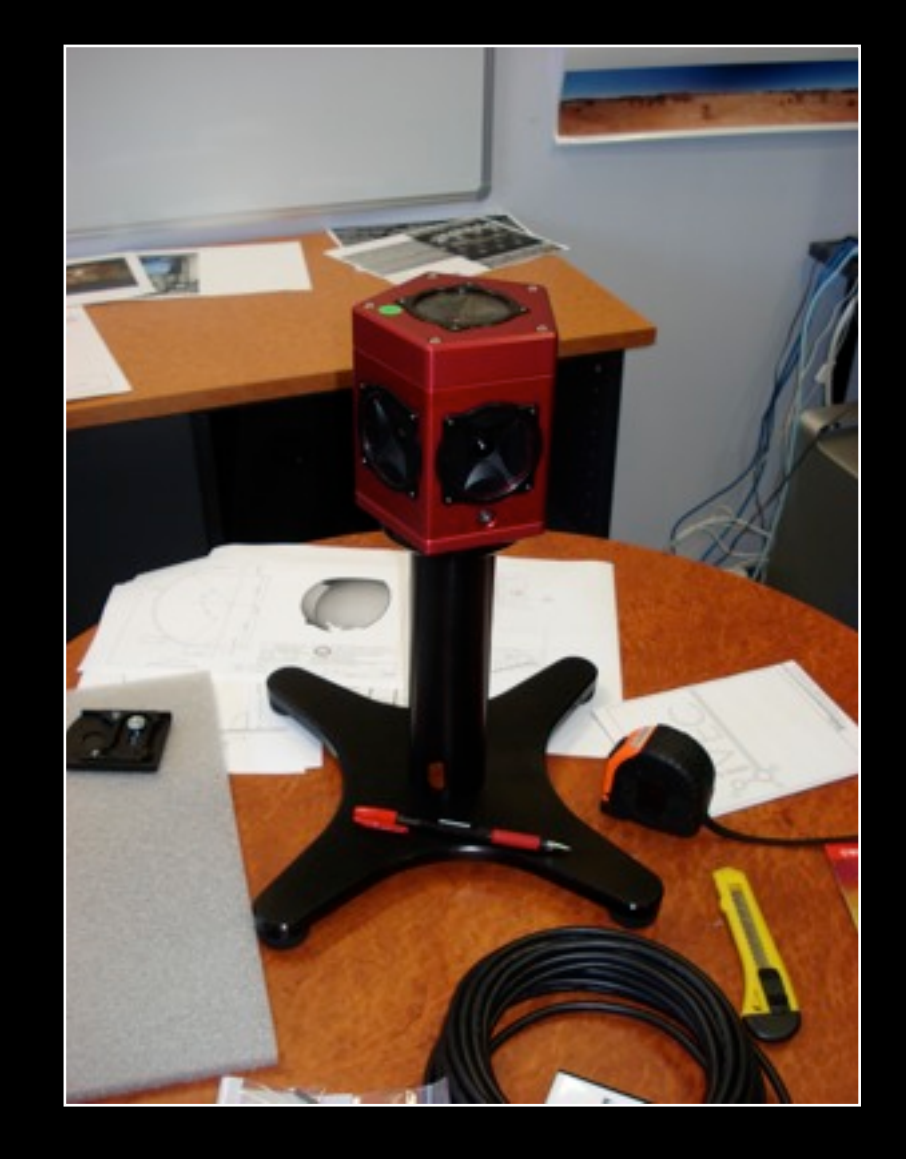

## Content creation: LadyBug-3 camera

- Captures 360 degrees horizontally (longitude).
- Captures from the north pole to approximately -50 degrees vertically (latitude).
- [Show examples]

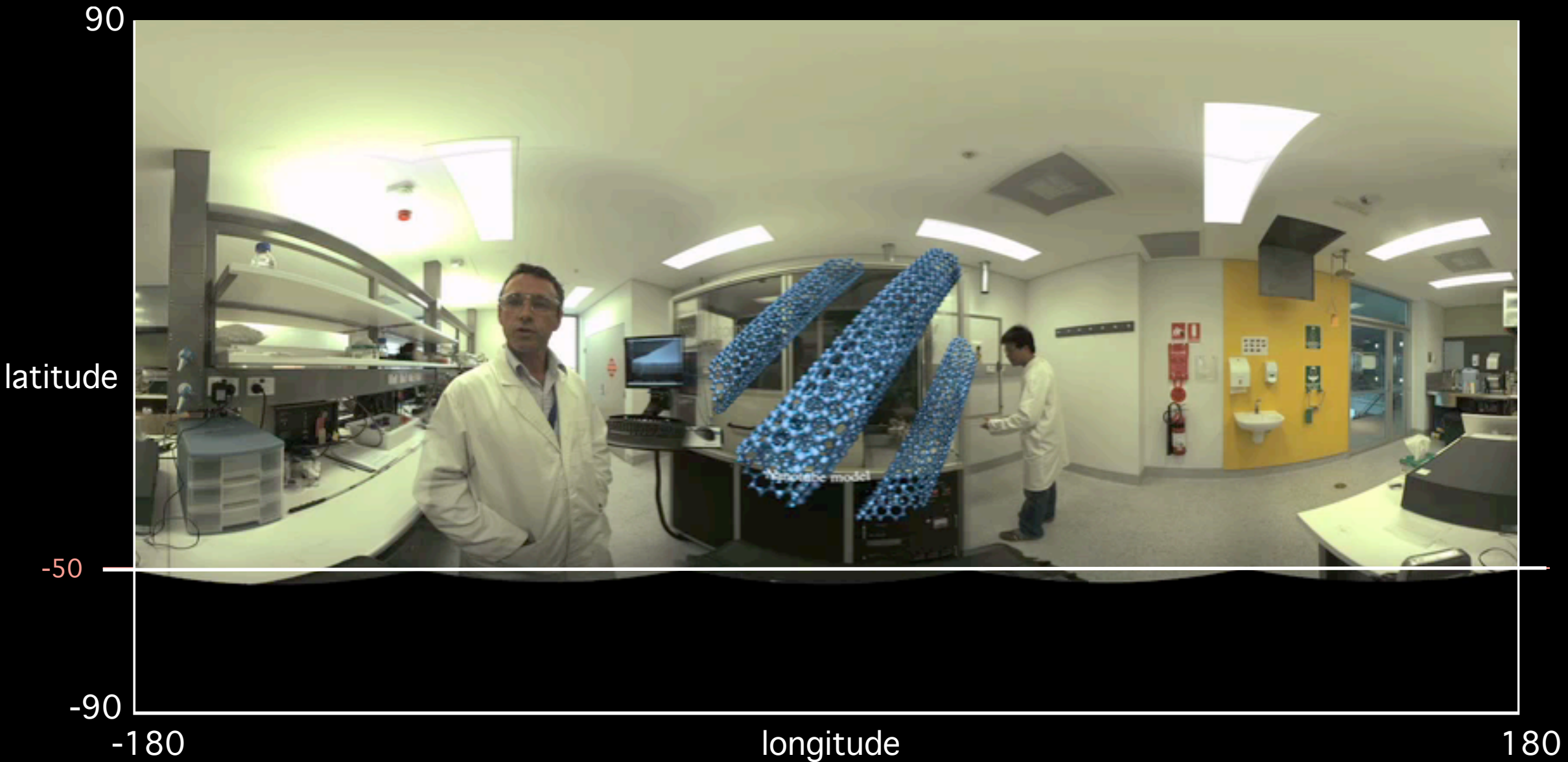

#### Content creation: Compositing

- Can't often use standard packages because of non-rectilinearity of a fisheye projection.
- There are plug-ins for various packages to support fisheye coordinates.
- We use "Fulldome" plugin from Navegar for After Effects.

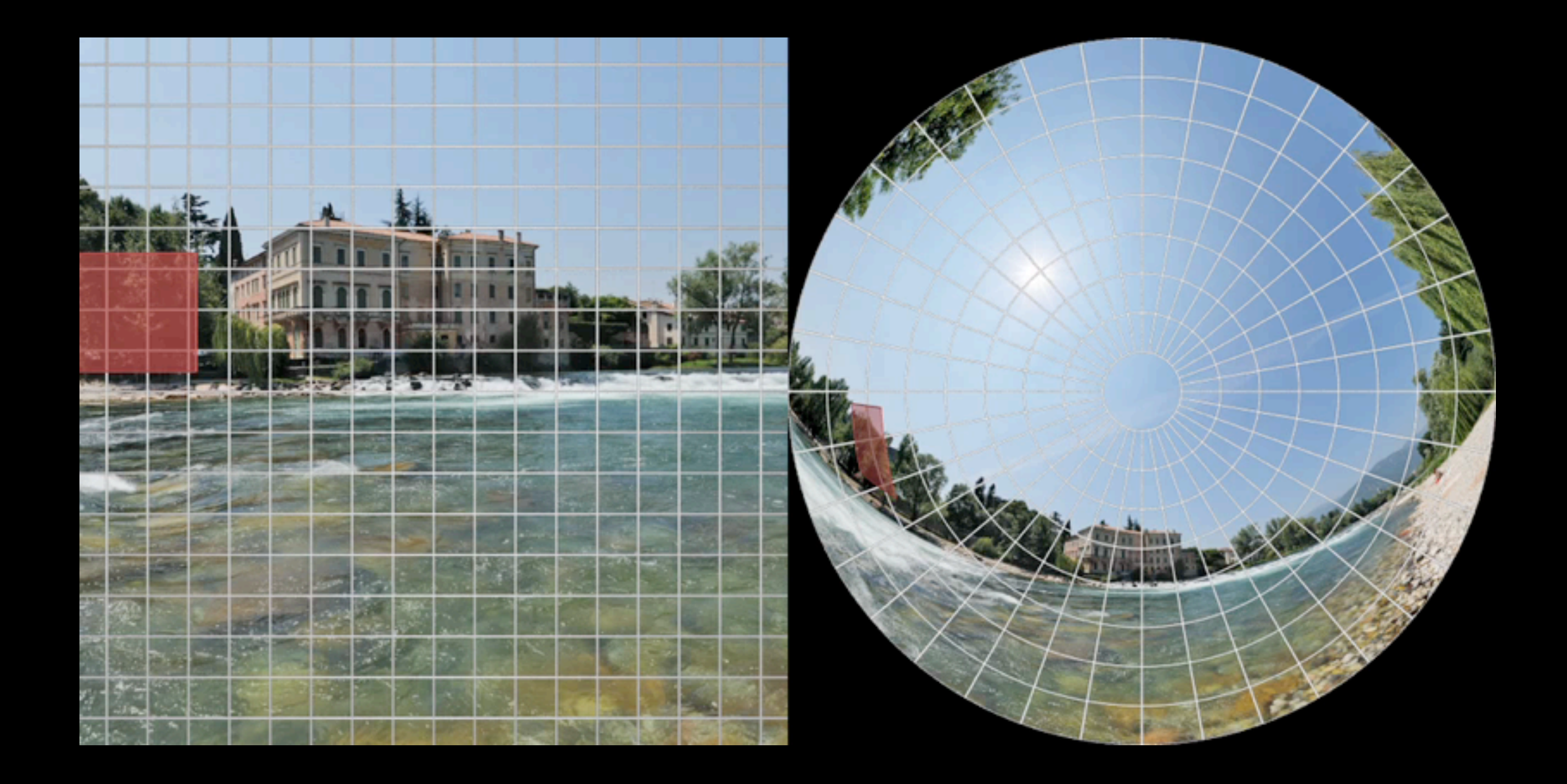

## Content creation: CG (rendering)

- Many/most rendering engines now support angular fisheye.
- For others there is generally a externally available plugin.
- Fallback position is rendering so called cubemaps.
- Fisheye assembly: cube2dome (my software), there are others.

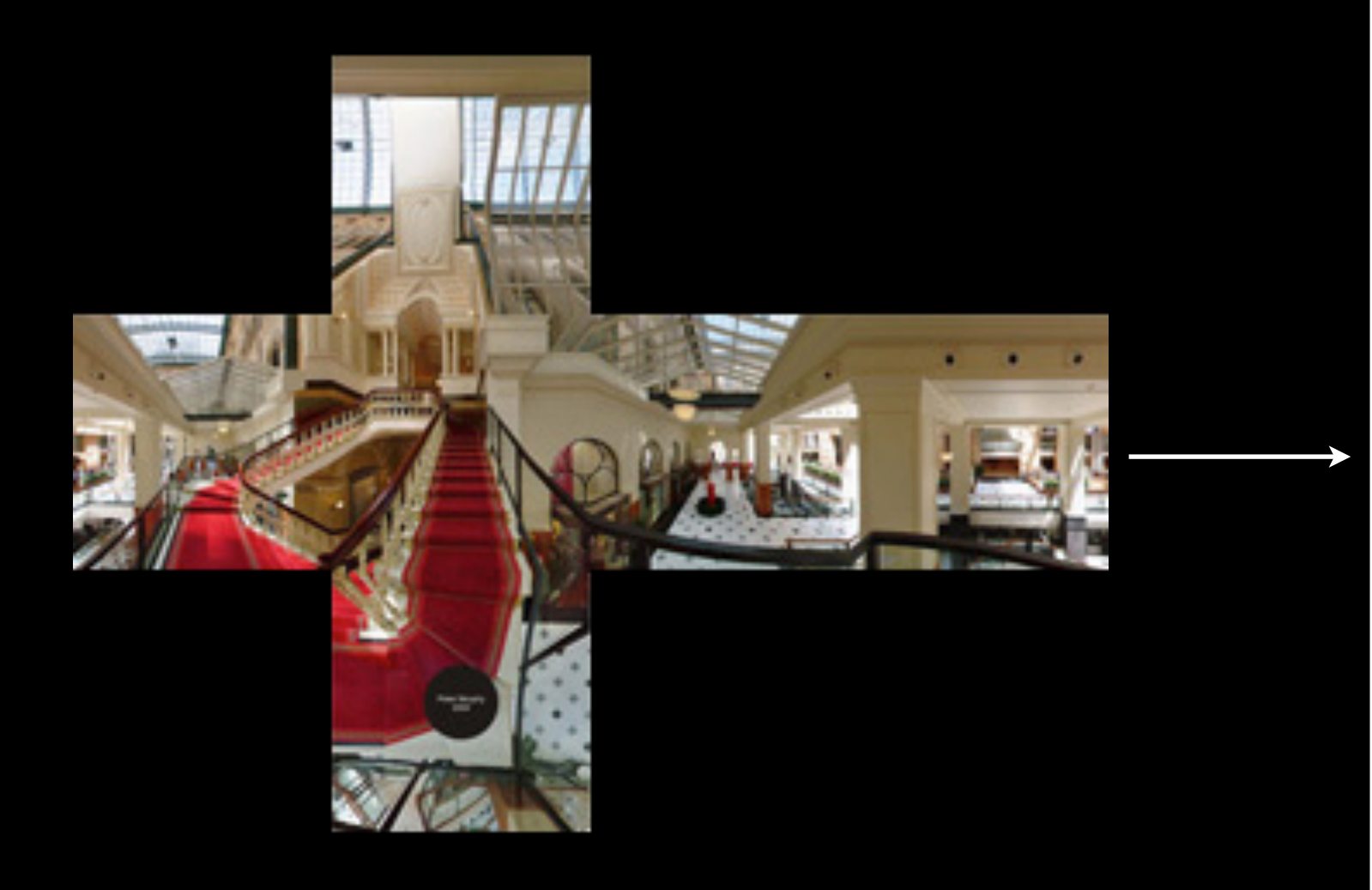

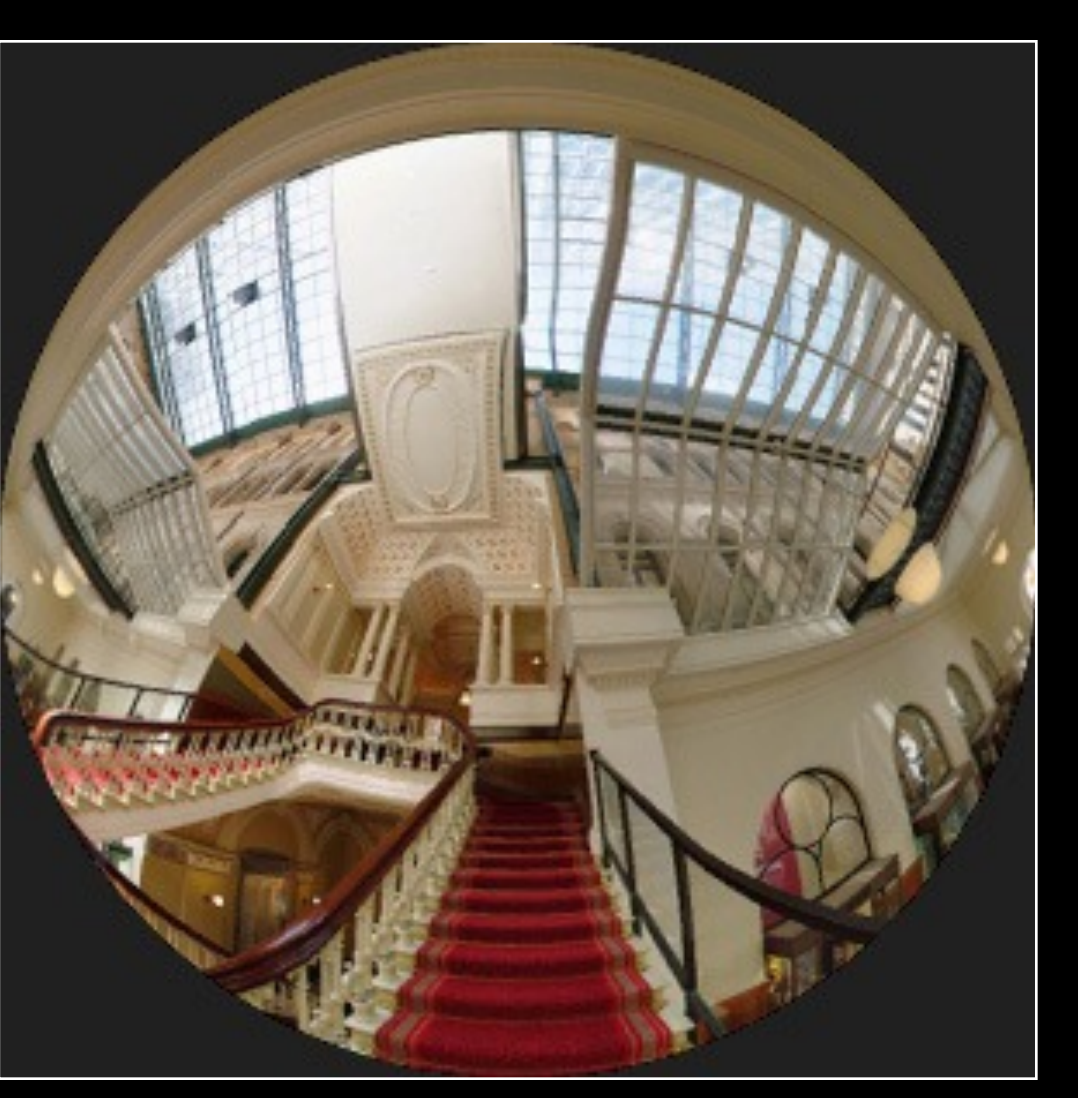

#### Content creation: Realtime

- Realtime APIs don't support fisheye projections.
- Two approaches, typically use multipass generation of cube maps.
- Approach used here is to render 4 views, frustums through the vertices of 4 faces of a cube centred at the camera.
- This is the approach used in Blender and Unity3D implementations.

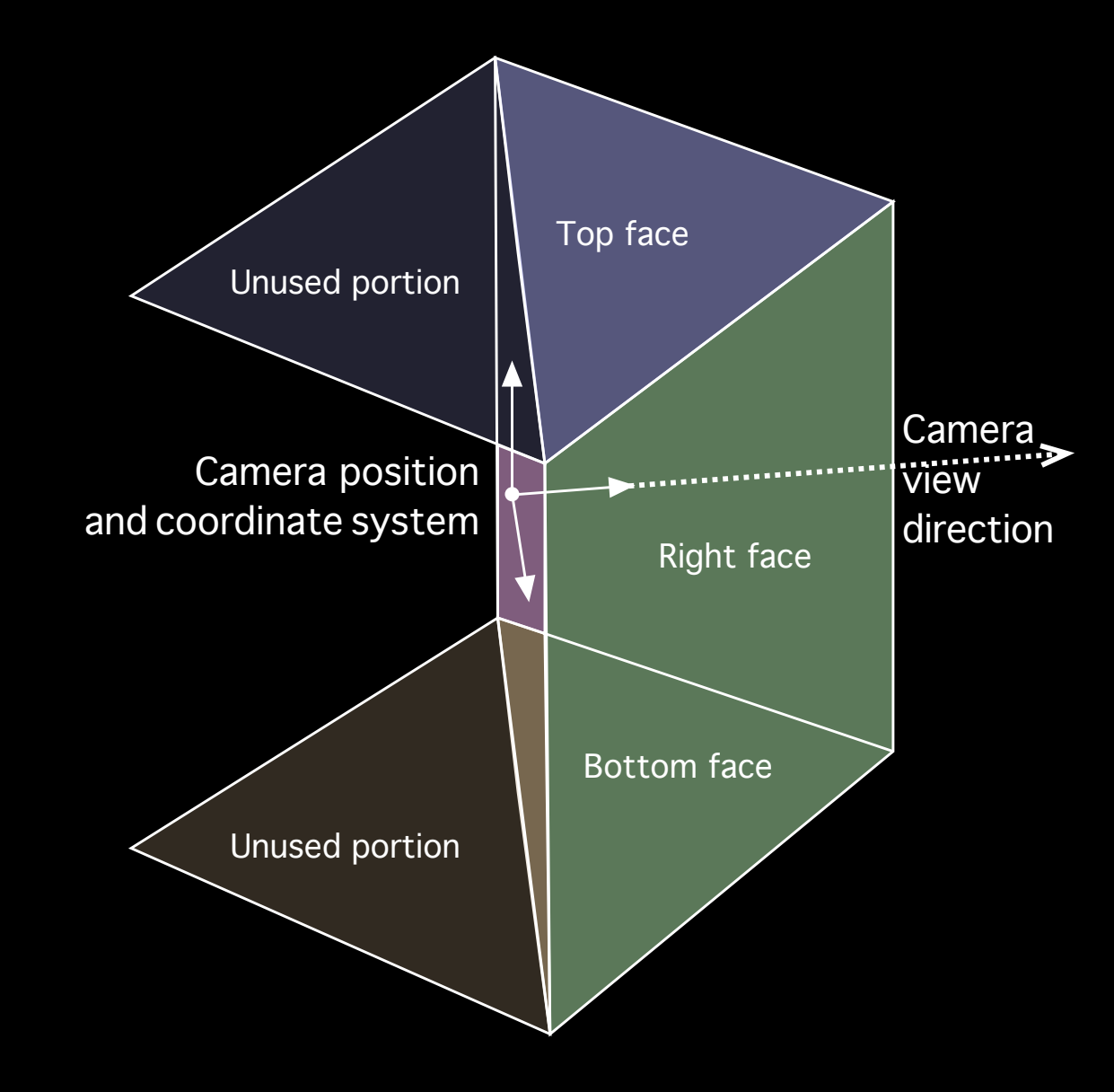

## Content creation: Realtime in Blender Game Engine

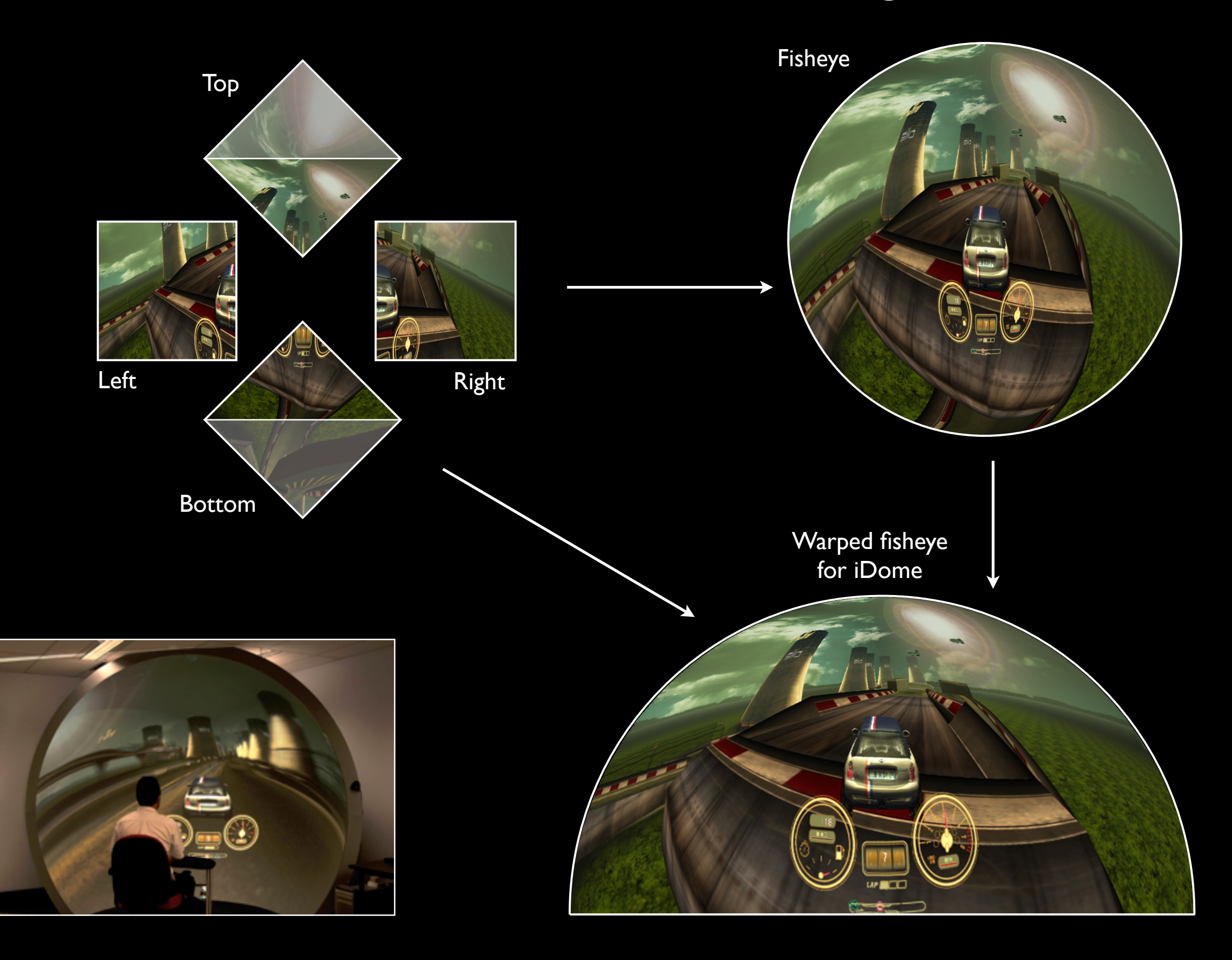

#### Content creation: Realtime in Unity3D

- Four initial passes implemented as "render-totexture", so requires Unity Pro.
- Possible to skip the fisheye step and apply the 4 textures directly to the warped texture mesh but the performance for the texture warping phase is negligible, less than 1 fps. This direct warping has some tricky implications for the design of the required texture meshes.

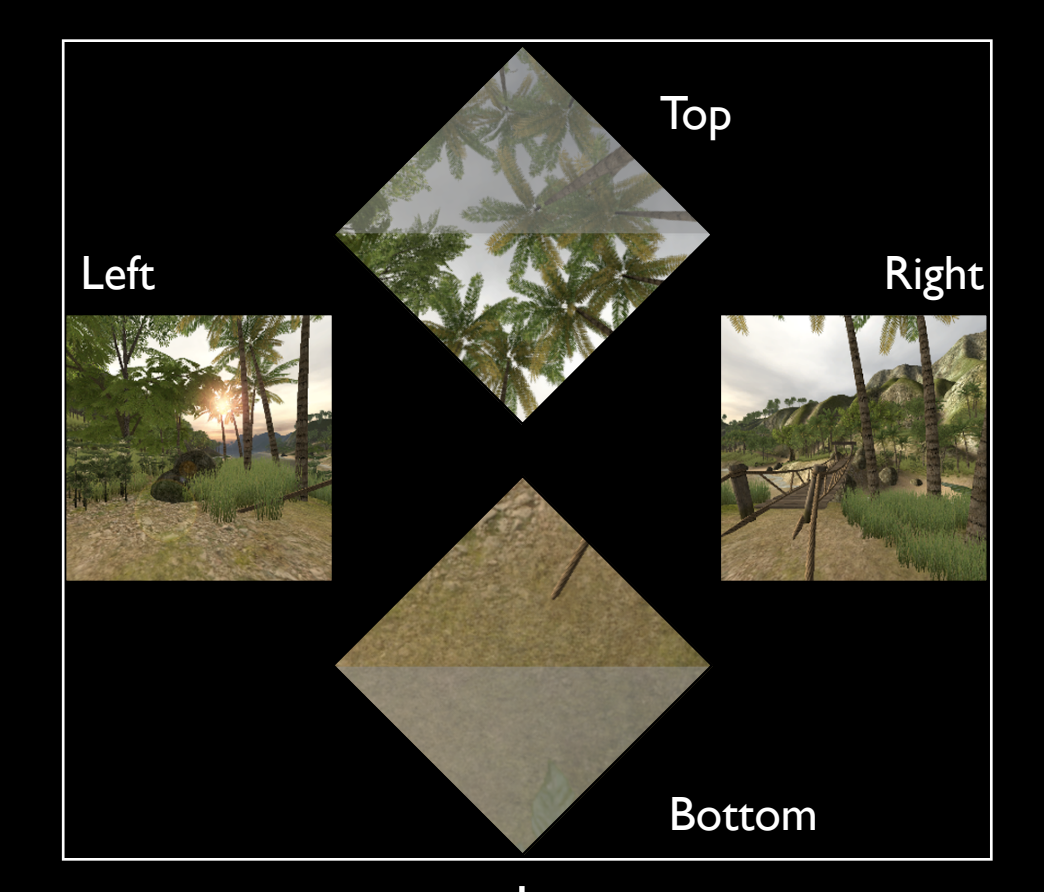

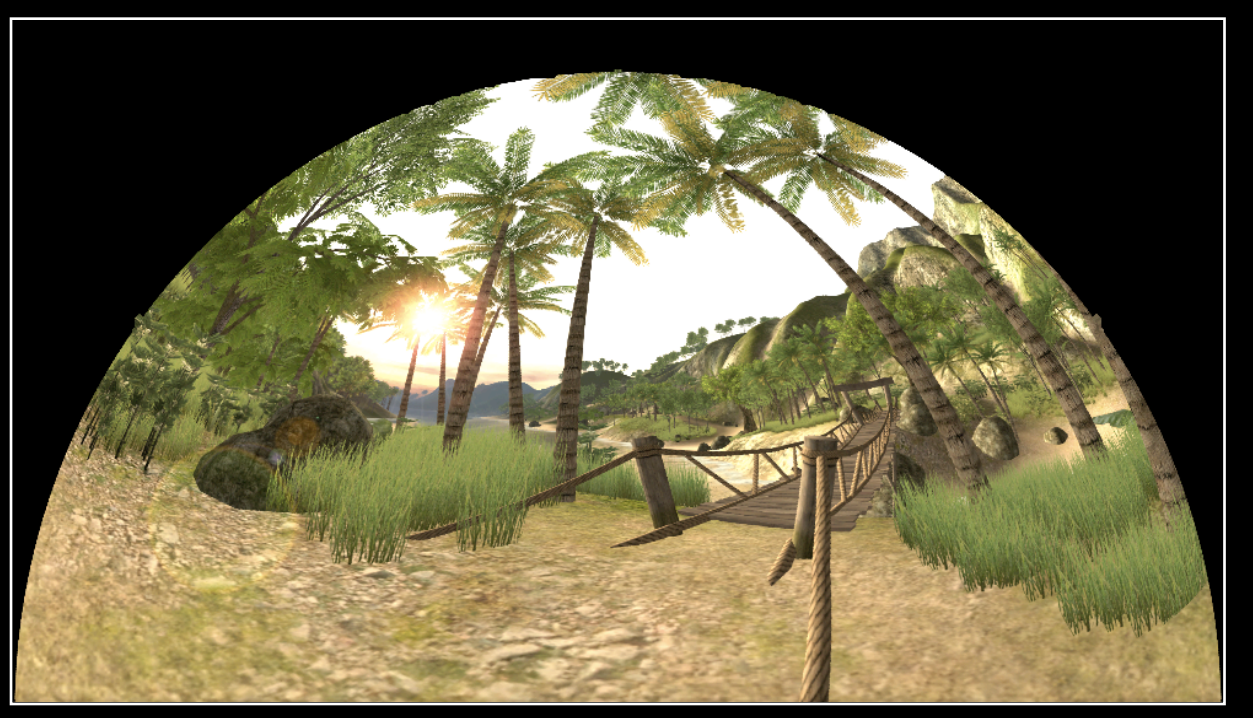

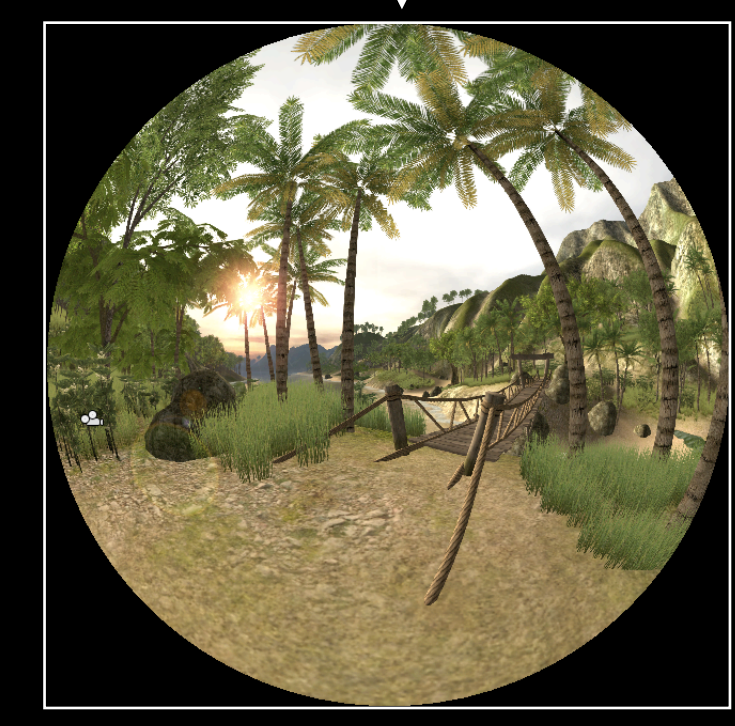

Warped fisheye **Fisheye** Fisheye

## Content creation: Realtime in Unity3D

- What size textures to use in each stage? Two high and there are performance and aliasing effects. Too low and the full resolution of the iDome isn't being exploited.
- Cube face textures: 1024 pixels square. Fisheye texture is 2048 pixels square. Final image to be projected is HD, 1920x1080 pixels.

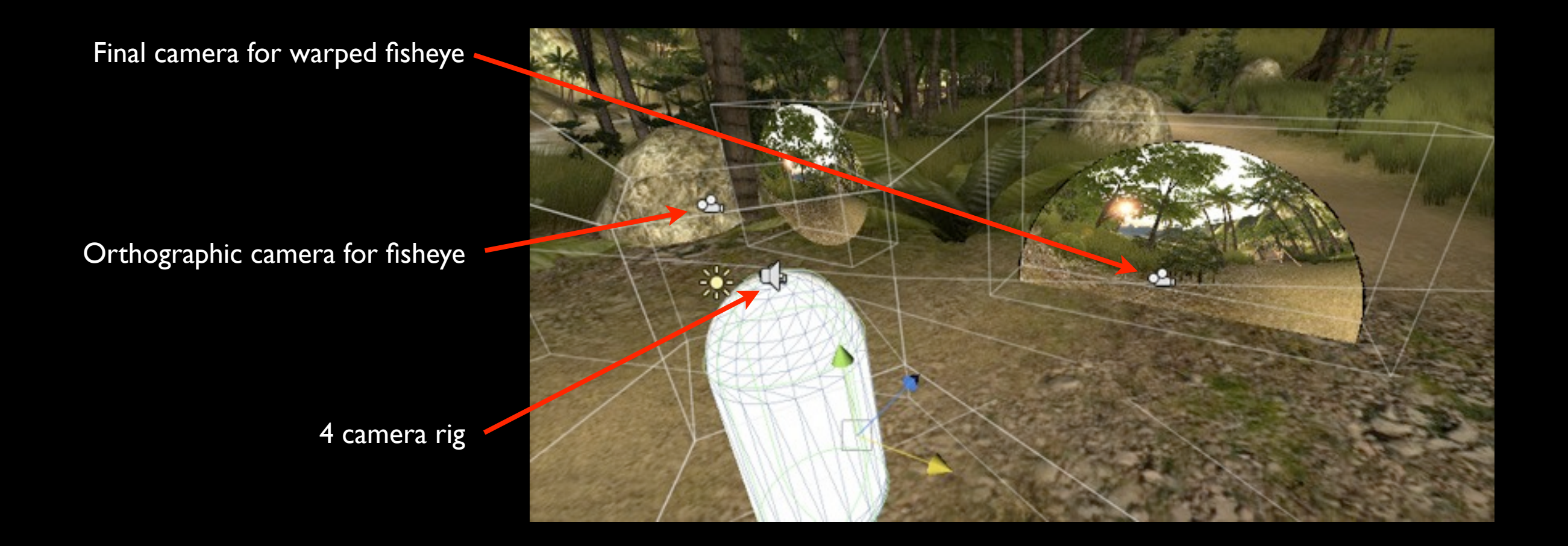

#### Content creation: Realtime using vertex shader

- Other approach is single pass (followed by warping) using vertex shader.
- A cunning trick: modify the position of each vertex such that the result when viewer with an orthographic camera is a fisheye image.
- Simple in concept but involves geometry tessellation which can be expensive.
- However there is a complication. A straight line in a standard perspective projection only requires knowledge of the two end points. A straight line is not "straight" in a fisheye projection.
- The solution is to tessellate all the 3D geometry being drawn. The optimal algorithm to do this is not at all trivial, inefficient tessellation results in a high geometry load on the graphics card.

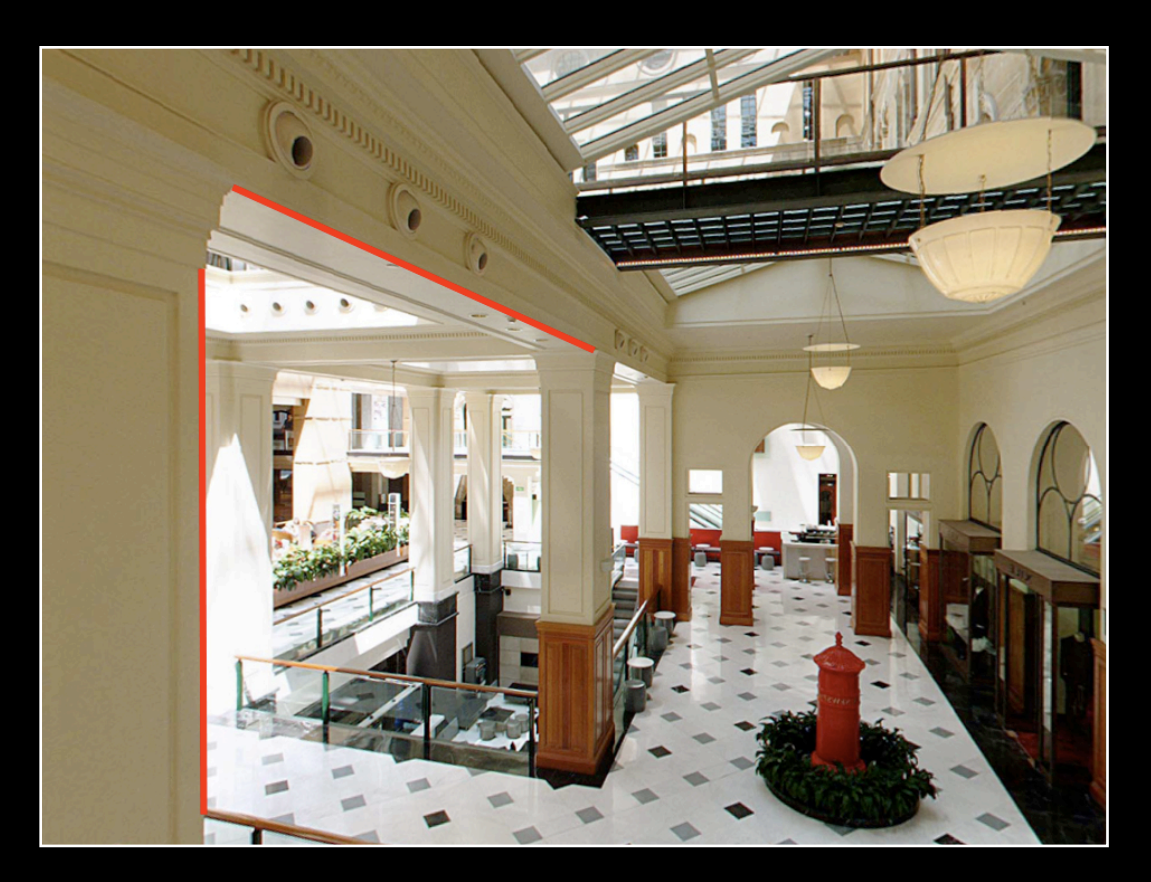

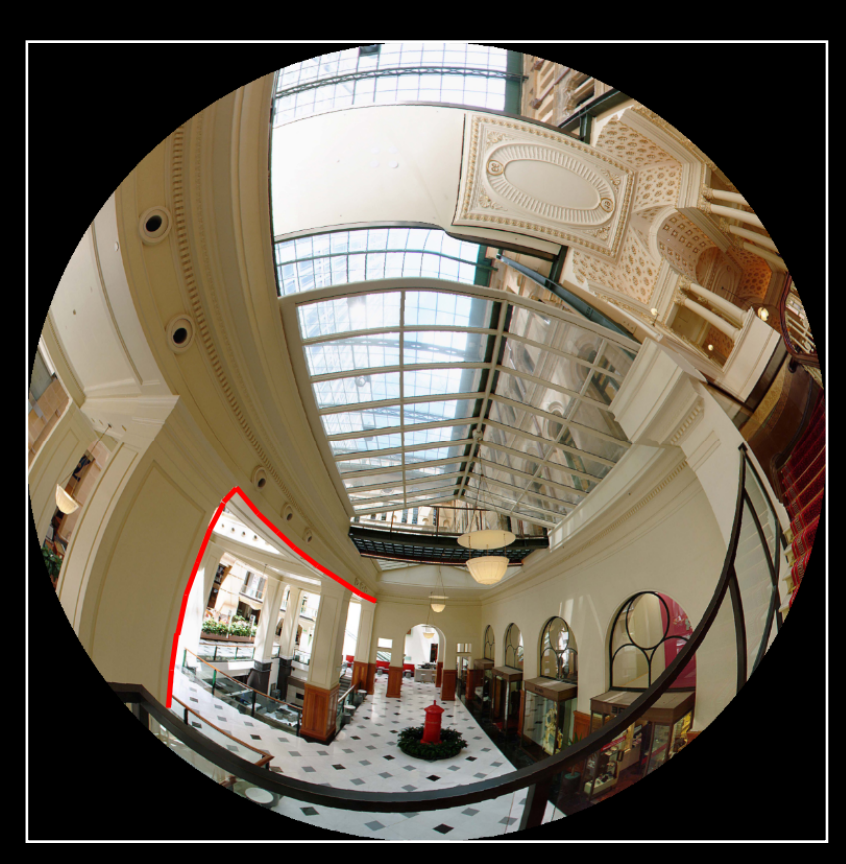

### Software

- Various unix utilities: cube2dome, cube2sph, sphere2fish
- meshmapper: performs calibration and export warping mesh.
- warpplayer: fisheye movie player with warping on the fly.
- Quartz Composer: for movie and interactive spherical panorama playback.
- pbmesh: warp mesh implementation for Quartz Composer.
- Unity3D Pro: capable of fisheye and warped fisheye generation.
- Blender game engine: supports fisheye and warped fisheye generation.

## Software: warpplayer

- Takes a movie and a mesh file (looks for "default.data" by default) and plays the movie with each frame applied to the warping mesh.
- Optionally launches fullscreen.
- Warping file unique for each site, allows sharing of fisheye content.

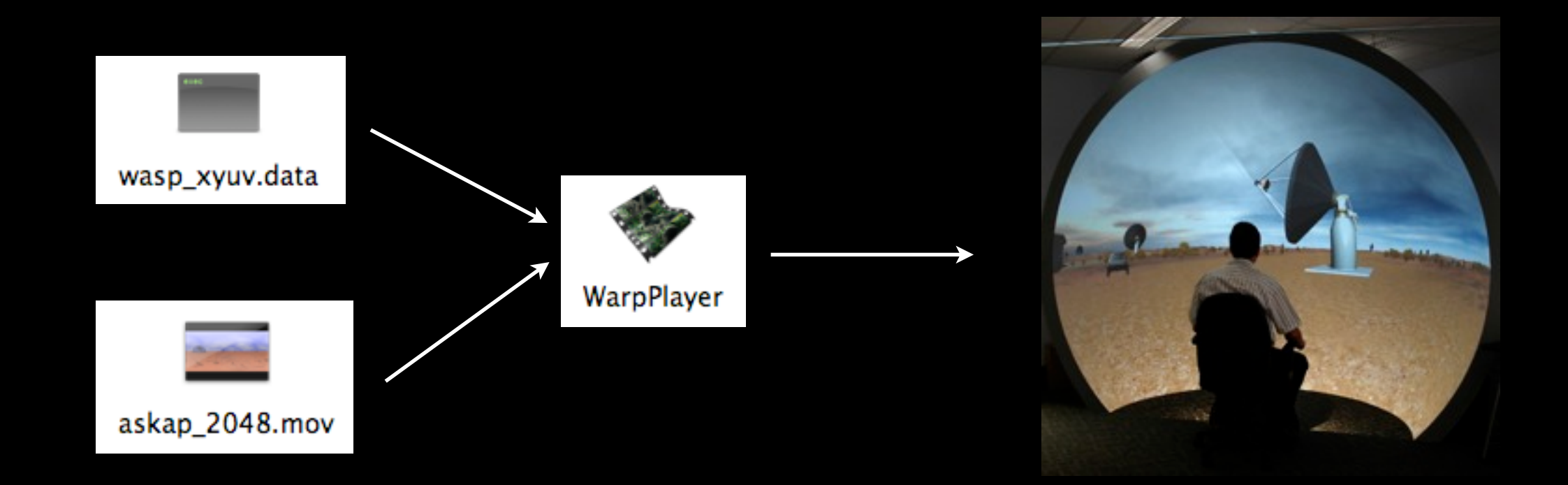

## Software: QuartzComposer and pbmesh

- pbmesh implements warping within Quartz Composer.
- Uses the same warp mesh files as warpplayer, (and other tools).
- Ideal for scripting exhibitions with interactive elements, dynamic content, randomised components, transitions, etc.

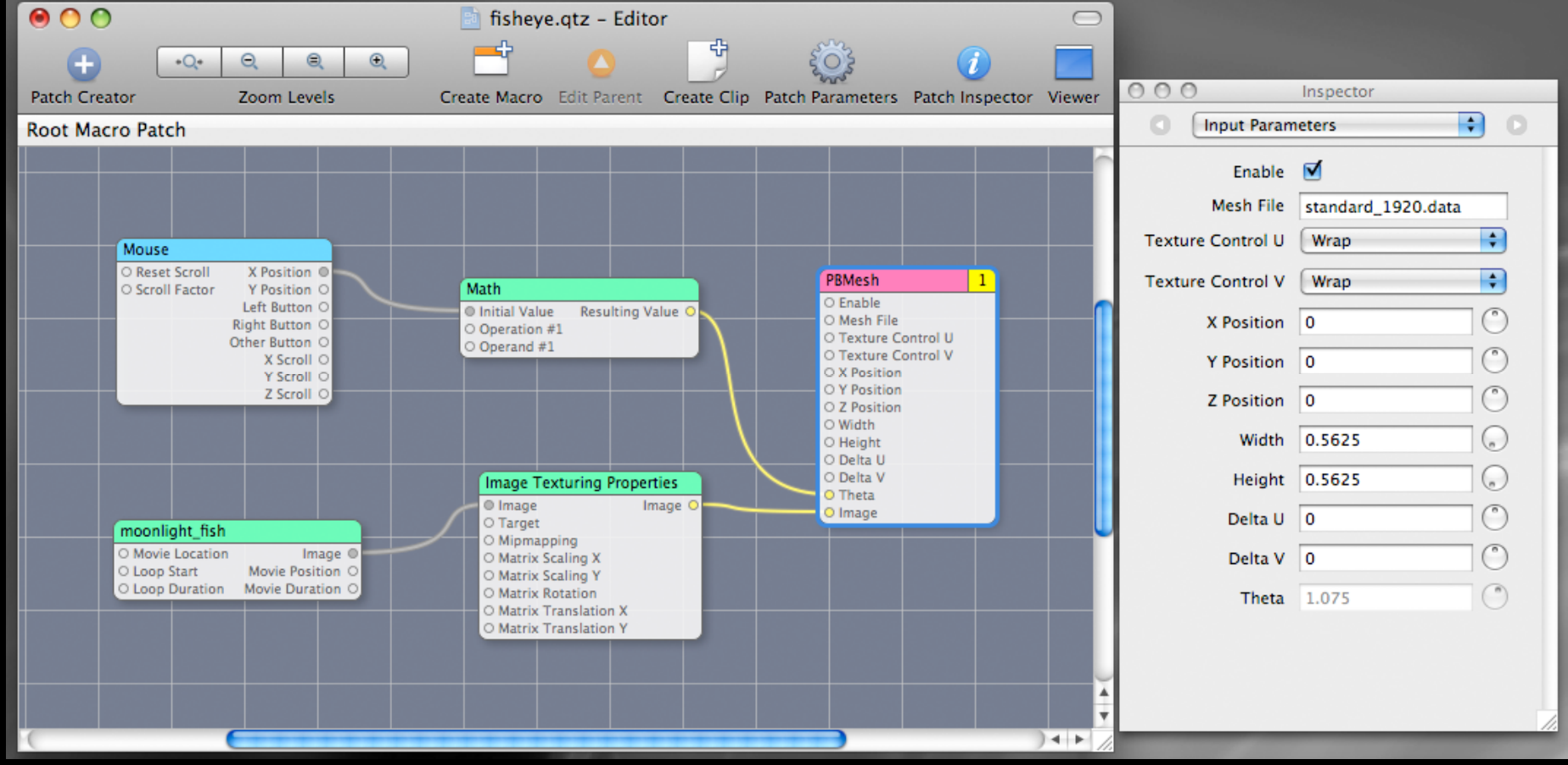

# Warping

- A regular grid.
- Each vertex consists of a position (x,y), texture coordinate (u,v), brightness (i).
- The positions are in normalised screen coordinates, -aspect to aspect horizontally, -1 to 1 vertically. Will appear full screen when viewer with the appropriate orthographic camera.
- Texture coordinate are from 0 to 1, these refer to the input image.
- Brightness values are from 0 to 1 (0 is black). Implemented as a multiplicative factor eg: glModulate().

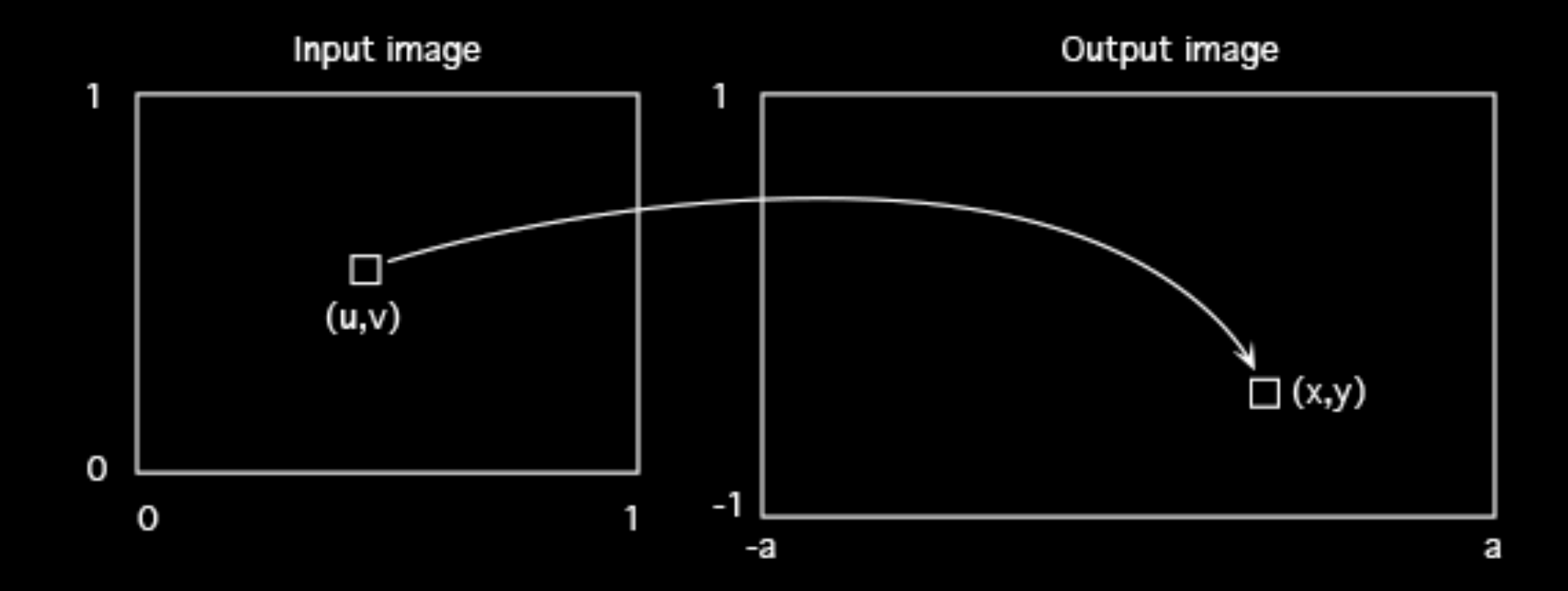

## Warp datafile

2 • First 2 lines consist of a header. 100 60 -1.77778 -1 0.1608250 0.867370 0.530521 -1.74186 -1 0.1433430 0.850423 0.59831 **•** First line is the type of input image. -1.70595 -1 0.1264890 0.832400 0.670399  $I =$ planar image -1.67003 -1 0.1103900 0.813376 0.746497 -1.63412 -1 0.0951536 0.793427 0.826292  $2 =$  fisheye image -1.59820 -1 0.0808694 0.772634 0.909462 -1.56229 -1 0.0676125 0.751080 0.995681 3 = cylindrical panorama  $-1.52637 -1 0.0554441 0.728845 1$ 4 = spherical panorama -1.49046 -1 0.0444134 0.706012 1 -1.45455 -1 0.0345590 0.682660 1  $5 =$  cubic map -1.41863 -1 0.0259108 0.658869 1 -1.38272 -1 0.0184902 0.634716 1 : • Second line is the dimensions of the grid (nx,ny). : 33 : : • Remaining lines are the node values (x,y,u,v,i). : 33 : : : 33 nx : : 1.63412 1 0.545315 0.959740 0.0238356 1.67003 1 0.544729 0.961201 0.0225102 1.70595 1 0.544156 0.962582 0.0212905 1.74186 1 0.543600 0.963886 0.0201703 1.77778 1 0.000000 0.000000 0.0206006ny xyuvi

#### meshmapper

- Given a knowledge of the geometry of the system it creates a warp mesh.
- The user enters the geometric information as best they can and then adjusts the less certain parameters until a test patter looks correct.
- Test pattern is usually a polar grid.
- Parameters includes
	- the position of the components: projector, mirror (dome defines the origin).
	- radius of dome and spherical mirror.
	- optics of the projector: throw, aspect ratio, offset.
- Create warp mesh file data and optionally obj files for Unity3D.

## General guidelines

- Avoid large areas of bright colour, washes out the rest of the dome for a low contrast result.
- **Motion is good, conveys depth through relative velocity cues.**
- Generally slower motion than traditionally used.
- Place camera generating fisheye at the height of the intended viewer. Once one creates for fisheye, cylinder, stereo3D there is a close relationship between viewer and virtual camera. The display is a "window on the world".
- The above principle means that the further one gets away from the position where the content was designed for, the greater the distortion.
- iDome content not suitable (generally) for planetarium style dome orientation. [Show example] Build in the flexibility to tilt fisheye orientation into realtime-interactive content.

## Content sharing considerations: Dome angle

• Dome angle matters.

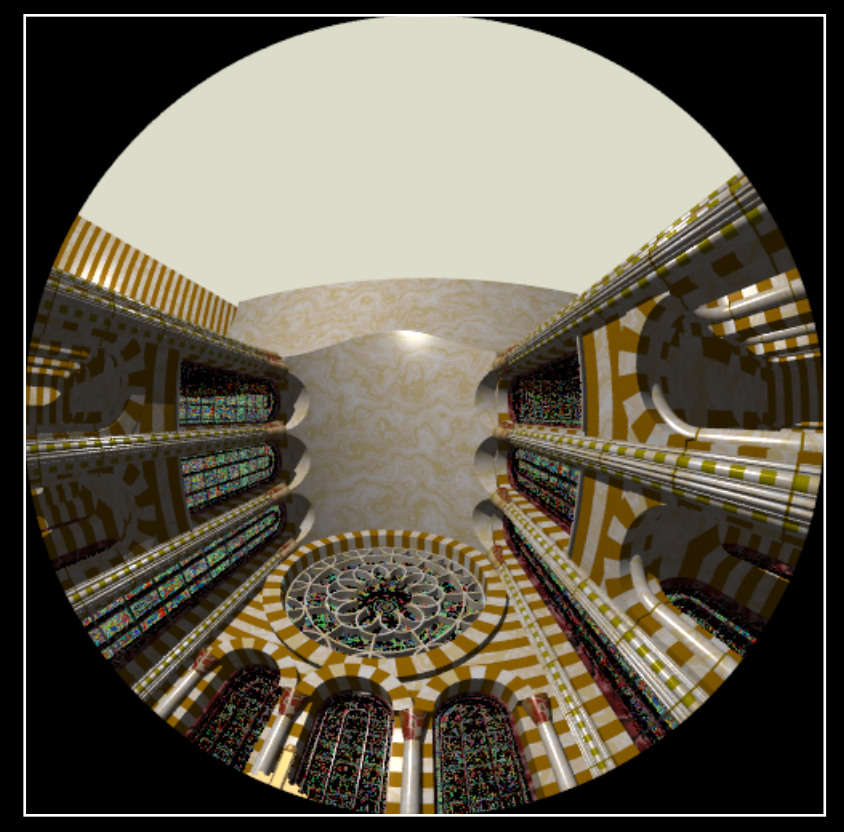

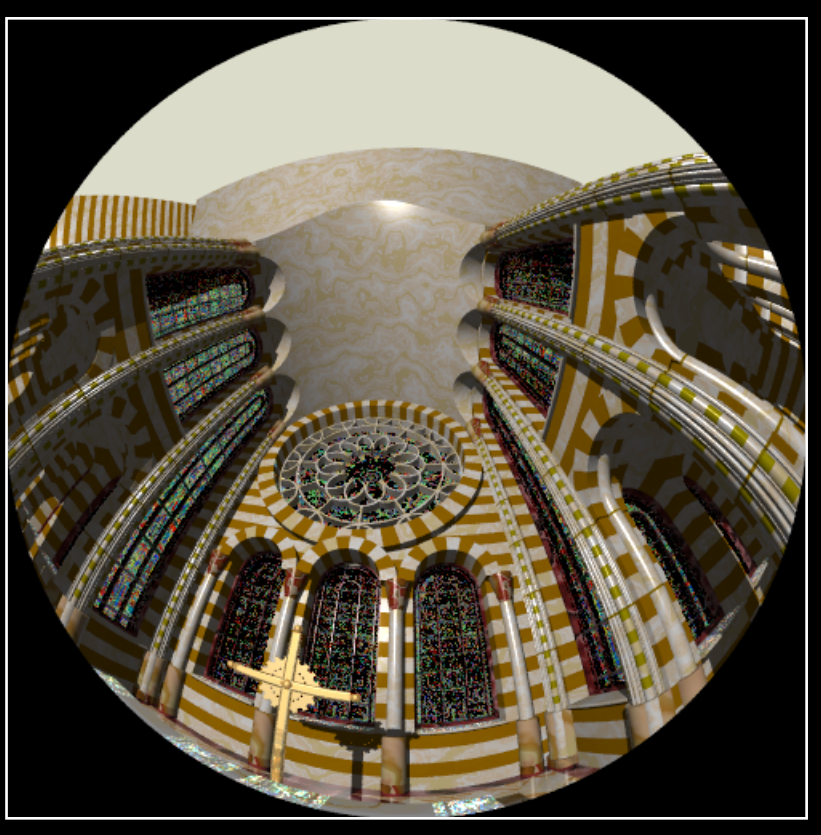

30 degree tilt: OmniMax

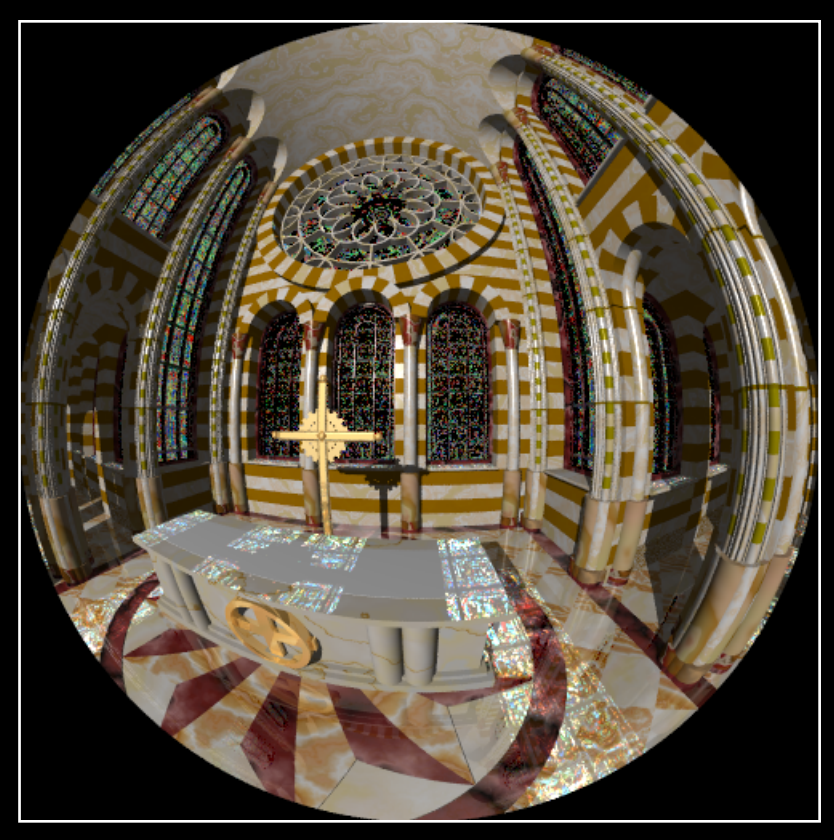

Traditional planetarium 90 degree tilt: upright dome

## Content sharing considerations: Centre of attention

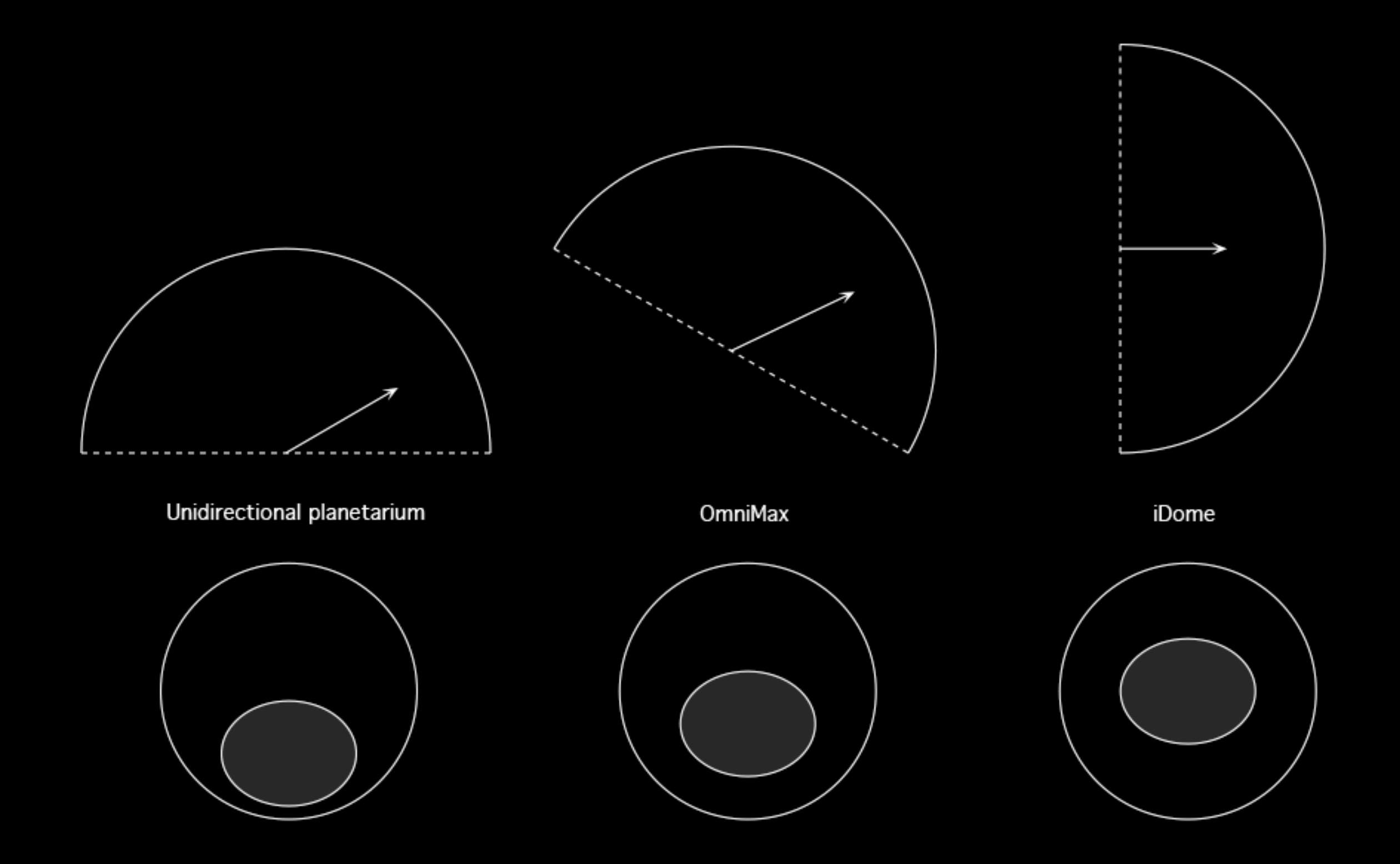

## Other domes in WA

- **Horizon the Planetarium: Scitech.**
- Inflatable domes at Scitech and a few private operators.
- iDome at Curtin Arts School.
- iDome at iVEC@UWA.
- Soon to be installed dome in visualisation space at John Curtin Gallery.
- **•** Gravitational Discovery Centre

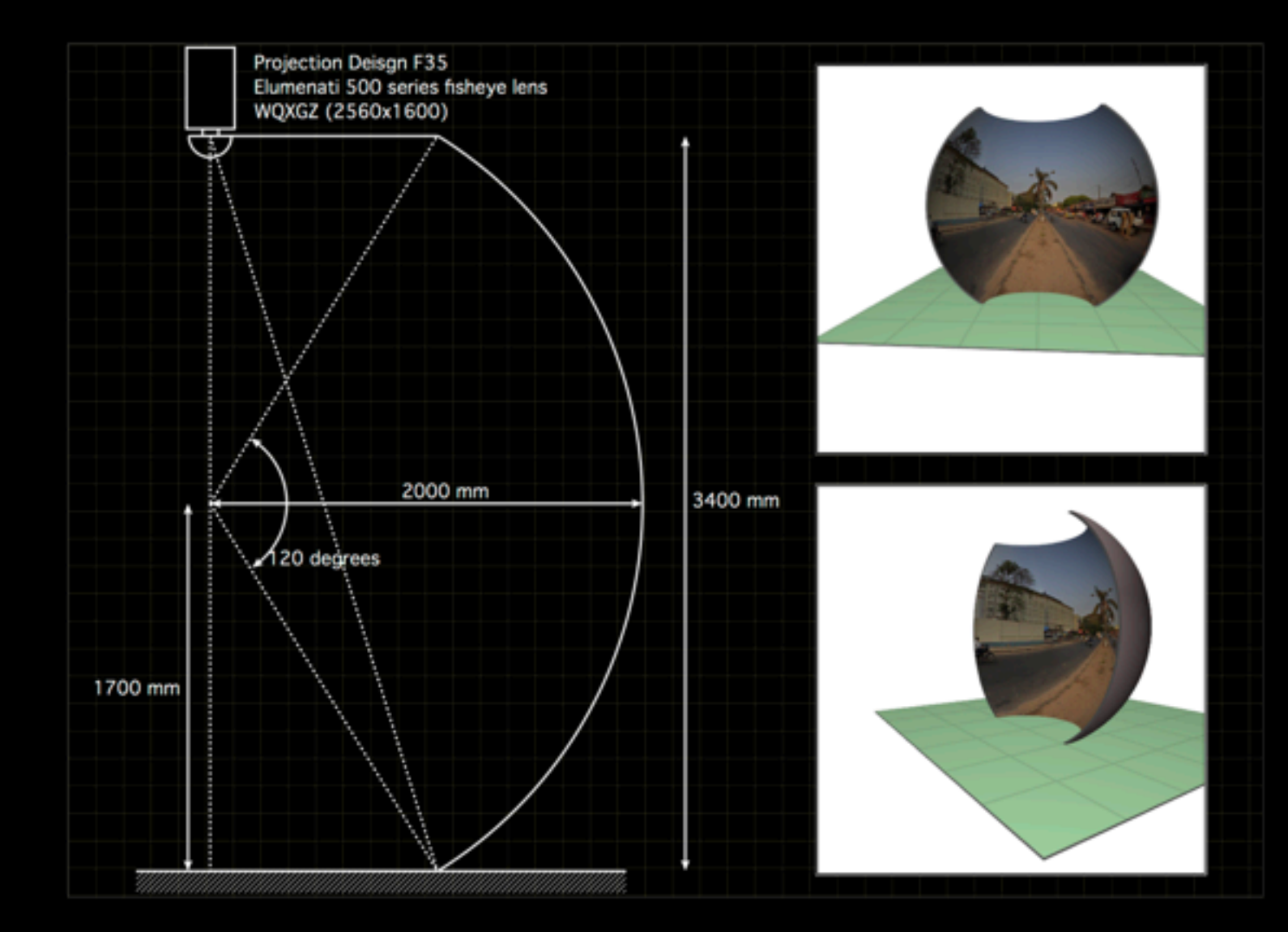

## Further reading

- [Using a spherical mirror for projection into immersive environments.](http://local.wasp.uwa.edu.au/~pbourke/papers/graphite2005/) [http://paulbourke.net/papers/graphite2005/](http://local.wasp.uwa.edu.au/~pbourke/papers/graphite2005/) Proceedings of the 3rd international conference on computer graphics and interactive techniques in Australasia and South East Asia, pp 281-284, 2005.
- [Low Cost Projection Environment for Immersive Gaming.](http://local.wasp.uwa.edu.au/~pbourke/papers/jmm/) [http://paulbourke.net/papers/jmm/](http://local.wasp.uwa.edu.au/~pbourke/papers/jmm/) JMM (Journal of MultiMedia), Volume 3, Issue 1, pp 41-46, May 2008.
- iDome: Immersive gaming with the Unity game engine. [http://paulbourke.net/papers/cgat09b/](http://local.wasp.uwa.edu.au/~pbourke/papers/cgat09b/) Proceedings of the Computer Games & Allied Technology 09 (CGAT09), Research Publishing Services, ISBN: 978-981-08-3165-3, pp136-143, 2009.

#### Online resources

- Yahoo group: small\_planetarium [http://tech.groups.yahoo.com/group/small\\_planetarium/](http://tech.groups.yahoo.com/group/small_planetarium/)
- Yahoo group: fulldome <http://groups.yahoo.com/group/fulldome/>
- **International Planetarium Society** [http://www.ips-planetarium.org/](http://www.ips-planetarium.org)
- Wikipedia page on fulldome <http://en.wikipedia.org/wiki/Talk:Fulldome>